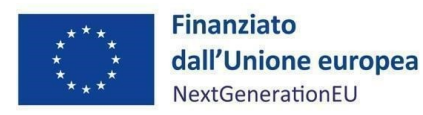

Corporate Use

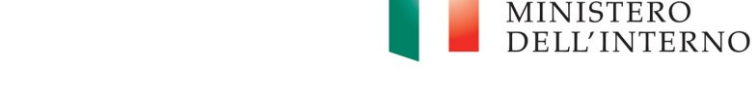

*Misura M5C2I2.2b) – L inee guida per il Soggetto attuatore*

# **PIANO NAZIONALE DI RIPRESA E RESILIENZA MISSIONE 5– INCLUSIONE E COESIONE COMPONENTE 2 – INFRASTRUTTURE SOCIALI, FAMIGLIE, COMUNITÀ E TERZO SETTORE**

# **MANUALE PER L 'ATTUAZIONE, RENDICONTAZIONE E MONITORAGGIO DELLA MISURA M5C2I2.2b) –**

# **PIANI URBANI INTEGRATI – FONDO DI FONDI DELLA BEI**

Al fine di stimolare e attrarre finanziamenti privati, generare un effetto leva e moltiplicare gli investimenti totali mobilitati dal PNRR in progetti di rigenerazione urbana, è prevista la creazione di un fondo tematico dedicato. Il Fondo tematico per la rigenerazione urbana è un comparto del Fondo dei fondi gestito dalla Banca Europei per gli Investimenti (BEI).

#### DISCLAIMER

"Il Manuale è stato elaborato per fornire orientamento tecnico nonché specifiche raccomandazioni utili al Soggetto Attuatore nella realizzazione degli interventi finanziati nell'ambito degli investimenti del Piano Nazionale di Ripresa e Resilienza (PNRR) gestiti dal Ministero dell'Interno, con particolare riferimento agli adempimenti richiesti dalla normativa specifica. Il Manuale rappresenta uno strumento di indirizzo e può contenere informazioni non completamente esaustive, che potranno essere perfezionate in considerazione dell'attuazione degli interventi, con lo sviluppo delle modalità operative degli stessi. Le istruzioni in esso contenute non sollevano gli operatori dall'obbligo di verificarne attentamente praticabilità e adattabilità alla singola fattispecie, nel rispetto delle complessive disposizioni del quadro normativo vigente. Ne consegue che il presente documento non può quindi essere utilizzato come base legale per arbitrati o qualsivoglia azione legale avviata da o rivolta al Soggetto Attuatore degli investimenti. Il quadro normativo di riferimento, al quale si rinvia, costituisce l'unica base legale per l'attuazione dei programmi finanziati."

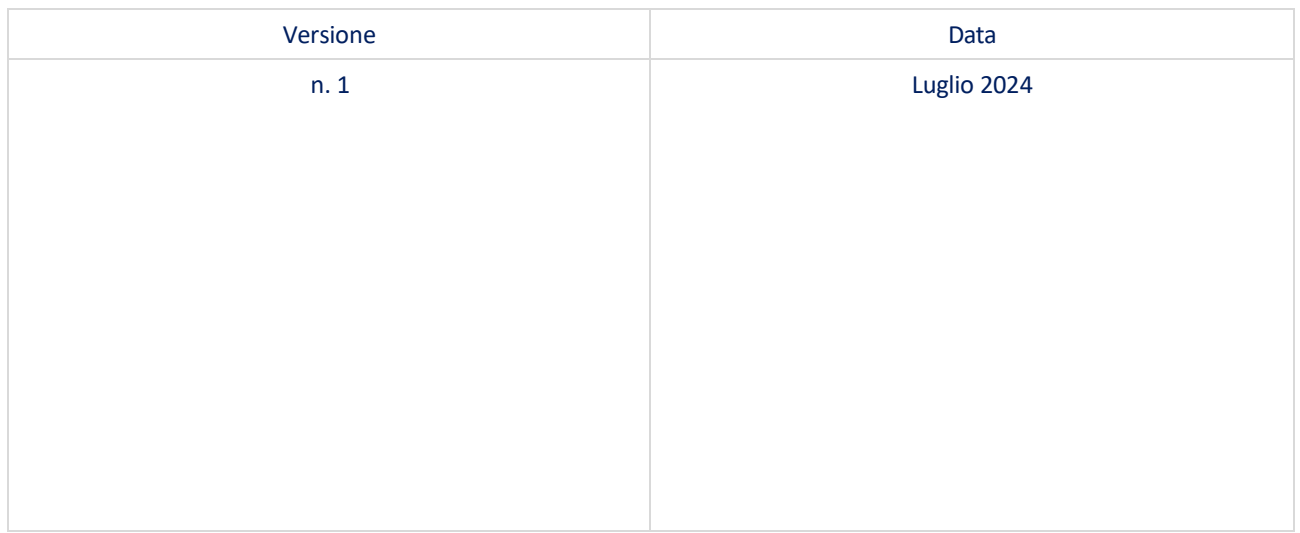

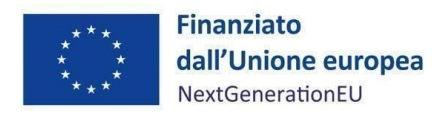

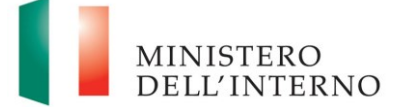

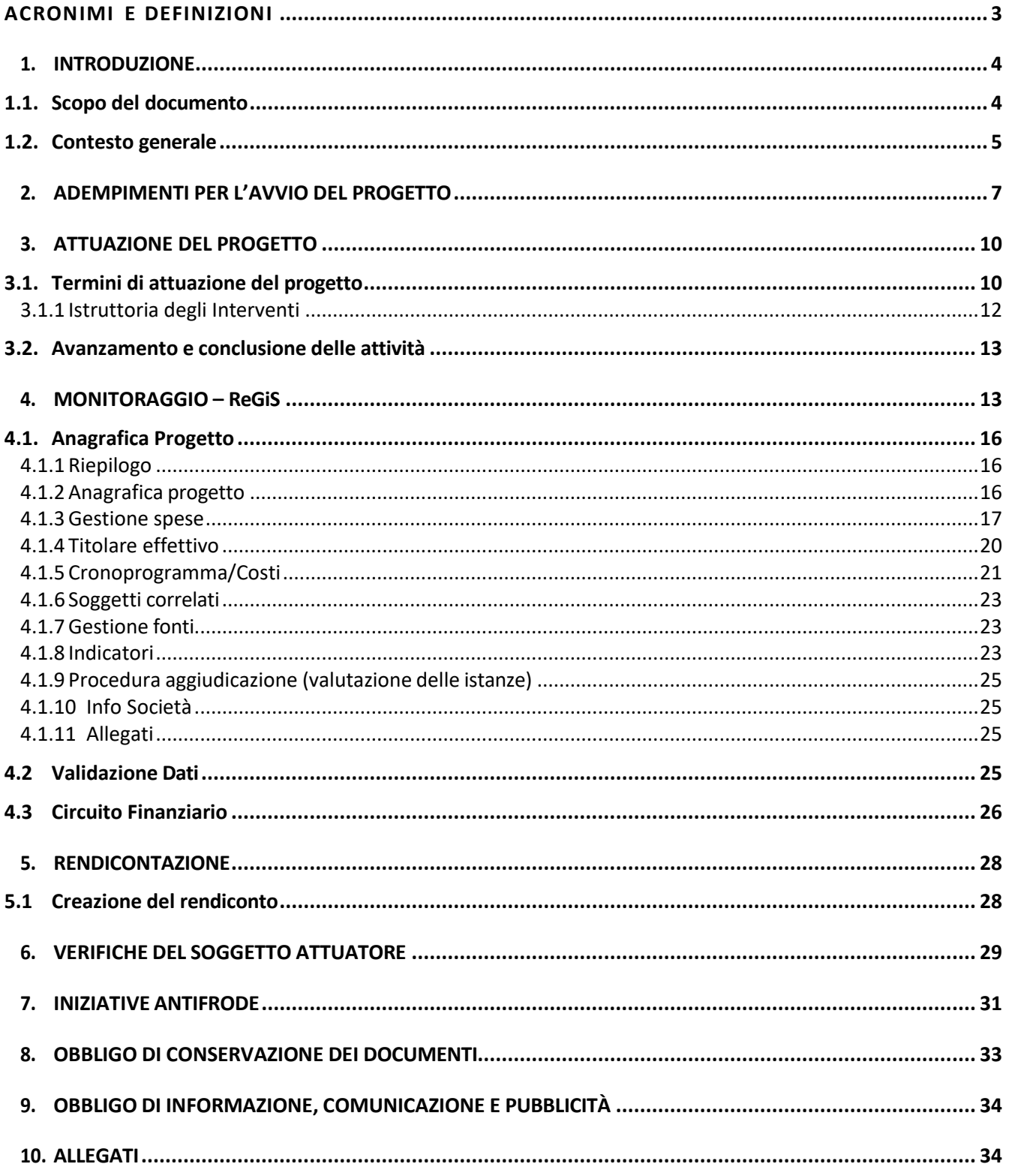

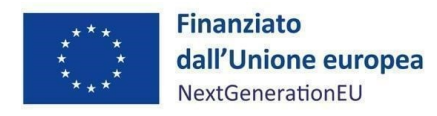

Corporate Use

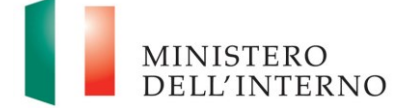

<span id="page-2-0"></span>*Misura M5C2I2.2b) – L inee guida per il Soggetto attuatore*

## **ACRONIMI E DEFINIZIONI**

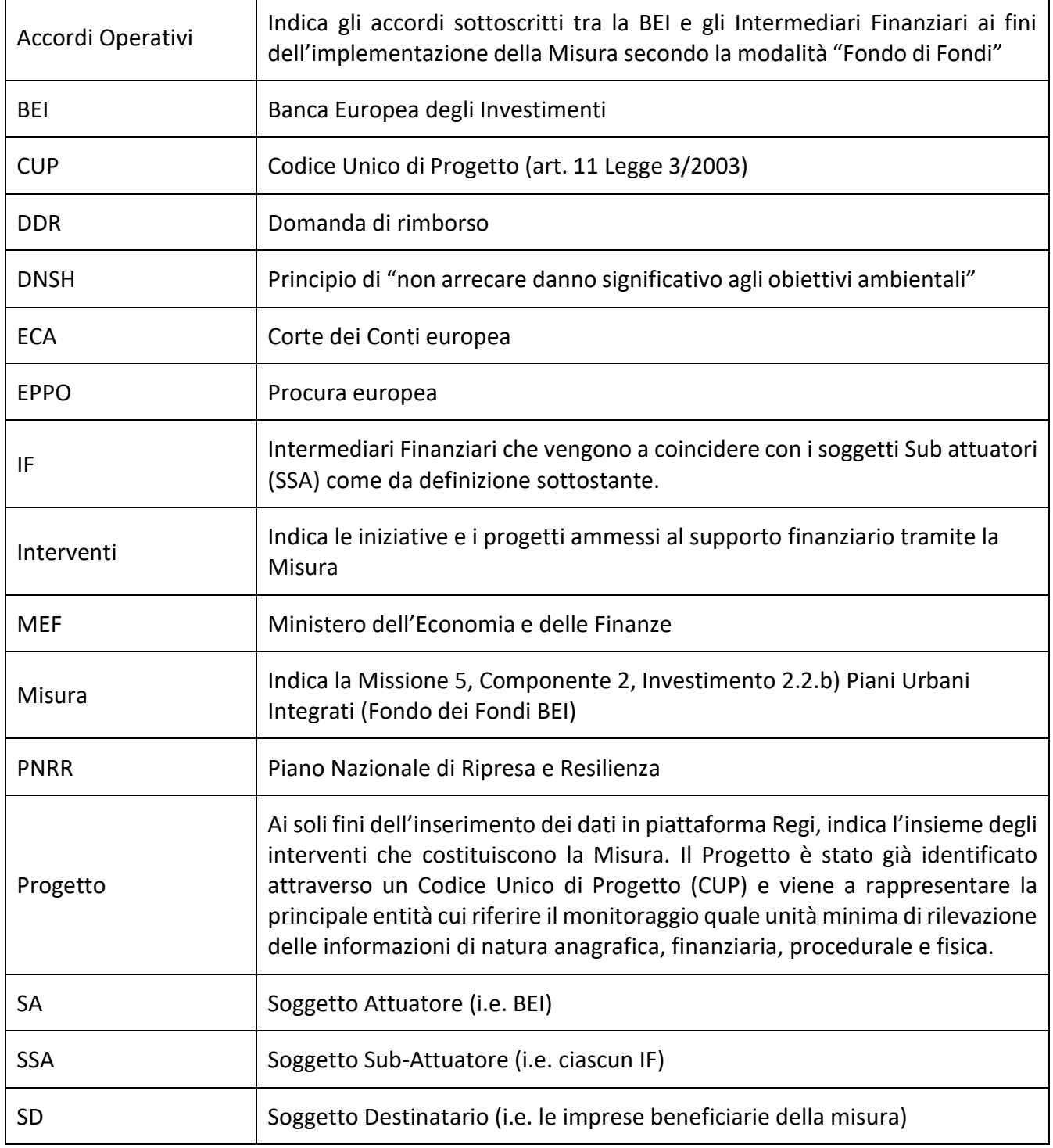

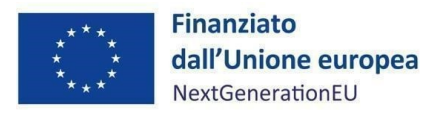

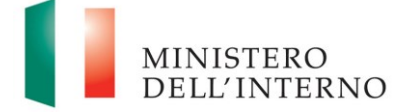

# <span id="page-3-1"></span><span id="page-3-0"></span>**1. INTRODUZIONE**

### **1.1. Scopo del documento**

Il presente Manuale, in linea con quanto previsto dall'art. 8, comma 3 del decreto-legge 31 maggio 2021, n. 77<sup>1</sup> convertito con modificazioni in legge 29 luglio 2021, n. 108, si pone l'obiettivo di fornire indirizzi e strumenti operativi in ogni fase di attuazione della Misura al Soggetto Attuatore (diseguito SA), e di conseguenza agli Intermediari Finanziari (di seguito IF) quali Soggetti Sub-Attuatori (di seguito SSA) operanti con il SA sulla misura in oggetto, relativamente agli interventi che sono stati ammessi a supporto finanziario (i.e. finanziamento o investimento in equity o quasi-equity) nell'ambito del Piano Nazionale di Ripresa e Resilienza (di seguito PNRR) afferenti alla Misura medesima, per la quale il Ministero dell'Interno è Amministrazione Titolare. In particolare, si vuole dotare il Soggetto Attuatore e i Soggetti Sub-Attuatori di un supporto specifico in relazione alle diverse fasi caratterizzanti l'attuazione, il monitoraggio e la rendicontazione della Misura ed al contempo richiamare l'attenzione su alcuni elementi, step procedurali e relativi adempimenti di responsabilità. Inoltre, il presente Manuale concorre ad assicurare la correttezza delle procedure di attuazione e rendicontazione, la regolarità della spesa e la raccolta di documenti e informazioni per il conseguimento dei *target* e *milestone*.

Il Manuale si articola in tre parti:

 $\ddot{\phantom{a}}$ 

- a) la prima (*paragrafi 1, 2* e *3*), di carattere descrittivo, nella quale vengono indicati gli obblighi, le scadenze e le procedure di attuazione della Misura;
- b) la seconda parte illustra le fasi di monitoraggio, rendicontazione e controllo (*paragrafi 4, 5* e *6*), ivi compreso l'utilizzo del sistema informativo (regi), nonché le iniziative antifrode (*paragrafo 7*);
- c) la terza parte (*paragrafi 8* e *9)* riporta gli obblighi di tenuta e conservazione documentale rispetto agli Interventi, nonché gli obblighi di comunicazione, informazione e trasparenza;

<sup>&</sup>lt;sup>1</sup> L'art. 8 comma 3 del decreto-legge 31 maggio 2021, 77 recita: "La medesima struttura [Amministrazione centrale titolare di interventi PNRR] vigila affinché siano adottati criteri di selezione delle azioni coerenti con le regole e gli obiettivi del PNRR ed emana linee guida per assicurare la correttezza delle procedure di attuazione e rendicontazione, la regolarità della spesa ed il conseguimento degli obiettivi intermedi e finali e di ogni altro adempimento previsto dalla normativa europea e nazionale applicabile al PNRR. Essa svolge attività di supporto nella definizione, attuazione, monitoraggio e valutazione di programmi e progetti cofinanziati ovvero finanziati da fondi nazionali, europei e internazionali, nonché attività di supporto all'attuazione di politiche pubbliche per lo sviluppo, anche in relazione alle esigenze di programmazione e attuazione del PNRR".

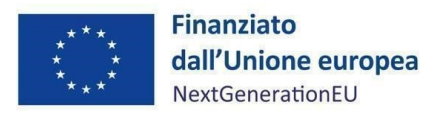

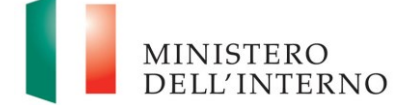

Il presente documento potrà essere soggetto a revisioni periodiche o altre modifiche legate anche ad innovazioni e/o cambiamenti del Sistema di gestione e controllo (Si.Ge.Co) oltre che normative e procedurali.

#### **1.2. Contesto generale**

 $\ddot{\phantom{a}}$ 

<span id="page-4-0"></span>Il Decreto-legge n.152 del 6 novembre 2021, convertito, con modificazioni, dalla Legge n.233 del 29 dicembre 2021, recante "Disposizioni urgenti per l'attuazione del Piano nazionale di ripresa e resilienza (PNRR) e la prevenzione delle infiltrazioni mafiose" ha disposto la costituzione del Fondo di Fondi denominato "Fondo Ripresa e Resilienza Italia" del quale lo Stato italiano è contributore unico e la cui gestione è affidata alla Banca Europea per gli Investimenti (BEI) (articolo 8, comma 1). Nell'ambito dei Piani Urbani Integrati il Fondo interviene con una dotazione finanziaria pari a 272 milioni di euro ed è stata costituita un'apposita sezione denominata "Piani Urbani Integrati – Fondo Di Fondi Della Bei" (di seguito "Fondo") al fine di sostenere investimenti coerenti con le finalità del PNRR e con i principi volti alla migliore inclusione sociale previa riduzione dell'emarginazione e delle situazioni di degrado sociale tramite la promozione della rigenerazione urbana, efficientamento energetico ed idrico degli edifici e la riduzione del consumo di suolo. Nello specifico, il Fondo è volto a rafforzare gli interventi previsti nell'ambito dei Piani Urbani Integrati delle Città Metropolitane di cui alla linea progettuale "Piani Urbani Integrati - M5C2 - Investimento 2.2" del PNRR (articolo 21, comma 1, del D.L. 152/2021), come individuati ai sensi del decreto del Ministro dell'Interno, di concerto con il Ministro dell'Economia e delle Finanze (MEF), del 22 aprile 2022 e ss.mm.ii., attraverso il supporto di progetti che promuovano l'inclusione sociale e combattano le varie forme di vulnerabilità, aggravate dall'emergenza della pandemia da COVID-19<sup>2</sup>.

Al fine di garantire il corretto svolgimento delle funzioni e delle attività volte al perseguimento dei traguardi e degli obiettivi afferenti agli interventi di competenza, come indicato dalla Circolare MEF dell'11 ottobre 2021 n.21, tramite l'Accordo di finanziamento (il "Funding Agreement") sottoscritto tra il Ministero dell'Economia e delle Finanze e la BEI in data 22 dicembre 2021, la BEI è il Soggetto Attuatore dell'Investimento 2.2.b) *Piani Urbani Integrati (Fondo dei Fondi BEI).* Inoltre, tramite detto Accordo la BEI è stata delegata a pubblicare l'Avviso a manifestare interesse per la selezione degli

<sup>2</sup> Il Fondo Tematico, per espressa prescrizione dell'art. 21, comma 4 del D.L. 152/2021 va a rafforzare gli interventi di cui di al comma 1 dello stesso art. 21: **"***Al fine di favorire una migliore inclusione sociale riducendo l'emarginazione e le situazioni di degrado sociale, promuovere la rigenerazione urbana attraverso il recupero, la ristrutturazione e la rifunzionalizzazione ecosostenibile delle strutture edilizie e delle aree pubbliche, l'efficientamento energetico e idrico degli edifici e la riduzione del consumo di suolo anche attraverso operazioni di demolizione e ricostruzione finalizzate alla riduzione dell'impermeabilizzazione del suolo già consumato con modifica di sagome e impianti urbanistici, nonché sostenere progetti legati alle smart cities, con particolare riferimento ai trasporti ed al consumo energetico."*

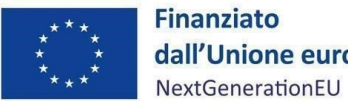

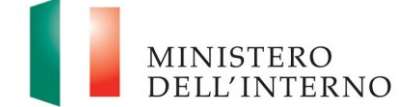

Intermediari Finanziari, quali Soggetti Sub-Attuatori tramite cui il Fondo opera sul territorio nazionale.

Le risorse del Fondo vengono erogate alle imprese tramite i seguenti Intermediari Finanziari selezionati dalla BEI con procedura ed evidenza pubblica (Avviso a Manifestare Interesse) "Call for Expression of Interest – CEoI":

- a) Fondo Tematico Piani Urbani Integrati S.r.l. (Gruppo Intesa Sanpaolo / Equiter S.p.A.);
- b) Banca Finanziaria Internazionale S.p.A (in breve Banca Finint)<sup>3</sup>;

Tramite Avviso pubblico del 6 aprile 2023, il Ministero dell'Interno ha già reso noti gli obiettivi dell'investimento M5C2I2.2.b *Piani Urbani Integrati (Fondo dei Fondi BEI),* nonché i requisiti dei soggetti ammessi a presentare le richieste di supporto finanziario, l'ambito territoriale interessato, la tipologia di progetti e settori di investimento ammissibili, le risorse disponibili per gli investimenti, le tipologie e caratteristiche generali di prodotti finanziari, scadenze per la presentazione delle richieste di finanziamento, procedura per accertare la coerenza dei progetti e/o investimento proposto rispetto ai Piani urbani integrati.

In particolare, gli obiettivi del Fondo Tematico PUI, mirano a supportare:

- promuovere lo sviluppo e l'attuazione di investimenti urbani che garantiscano benefici economici, sociali e ambientali a lungo termine e che siano al tempo stesso in grado di essere finanziariamente autosufficienti;
- attrarre finanziamenti privati nei progetti di risanamento urbano, creando uno strumento finanziario destinato a supportare progetti di riqualificazione urbana privati e pubblici (nella misura in cui la quota di partecipazione pubblica rimanga pari o inferiore al 50%), compresi gli edifici ecosostenibili e le iniziative connesse all'edilizia sociale, e agevolando l'accesso al credito, in particolare per i casi di progetti finanziariamente auto-sostenibili per i quali il supporto pubblico sia giustificato da fallimento del mercato o dal relativo profilo di rischio;
- accelerare gli investimenti nel risanamento urbano e nell'efficientamento energetico degli edifici, contribuendo anche agli obiettivi della transizione verde attraverso la promozione di un risanamento urbano sostenibile;
- garantire la transizione verde e la trasformazione digitale nei settori interessati.

In tema di ammissibilità delle spese PNRR, l'attuale quadro regolatorio cui fare riferimento è rappresentato dalla normativa nazionale vigente relativa ai Fondi Strutturali e di Investimento

 $\ddot{\phantom{a}}$ 

<sup>3</sup> <sup>2</sup> Gruppo Intesa Sanpaolo e Banca Finint rese note con Avviso pubblico del Ministero dell'Interno del 6 aprile 2023.

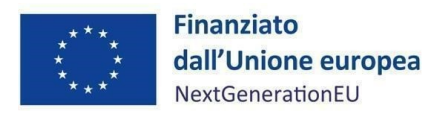

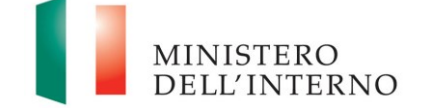

Europei (Fondi SIE) e, nello specifico, al DPR nr. 22 del 5 febbraio 2018 che reca criteri di ammissibilità delle spese riferiti alla programmazione dei fondi SIE 2014-2020 e al Regolamento UE 1303/2013 salvo ulteriori e specifiche disposizioni inerenti al PNRR e/o più restrittive previste all'interno dei dispositivi attuativi (decreti, bandi, avvisi pubblici, etc.). In particolare, le spese ammissibili devono risultare, inoltre, coerenti con le finalità previste dagli interventi dei Piani Urbani Integrati medesimi e rispettare i vincoli definiti dalla Missione 5 Componente 2 Investimento 2.2 del PNRR, secondo le risultanze delle check-list allegate al presente Manuale.

Ai fini del supporto finanziario degli interventi, incluso il finanziamento del capitale circolante, gli Intermediari Finanziari a seguito di una istruttoria, mettono a disposizione del Destinatario Finale tre diversi prodotti – o combinazione di prodotti – nonché le relative condizioni: prodotti di prestito, *equity* o *quasi-equity*.

Si riporta di seguito una tabella riassuntiva dei soggetti coinvolti nell'Attuazione dell'investimento 2.2.b) e dei rispettivi ruoli:

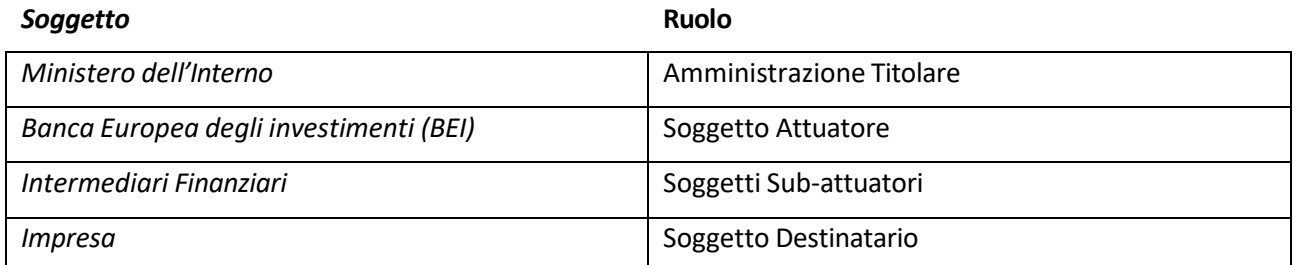

# <span id="page-6-0"></span>**2. ADEMPIMENTI PER L'AVVIO DEL PROGETTO**

Il Soggetto Attuatore e i Soggetti Sub-Attuatori tengono conto delle regole di attuazione del PNRR e di ogni disposizione impartita in attuazione del PNRR per la gestione, controllo e valutazione del progetto, ivi inclusi:

- regole in materia di trasparenza amministrativa ex D.lgs. 25 maggio 2016, n. 97 e gli obblighi in materia di comunicazione e informazione previsti dall'art. 34 del Regolamento (UE) 2021/241, mediante l'inserimento dell'esplicita dichiarazione "finanziato dall'Unione europea
	- *NextGenerationEU*" all'interno della documentazione progettuale nonché la valorizzazione dell'emblema dell'Unione europea (*cfr. paragrafo 9*);
- il principio di non arrecare un danno significativo all'ambiente (DNSH, "*Do no significant harm*") incardinato all'articolo 17 del Regolamento (UE) 2020/852 e dalla Circolare n.33 del 13 ottobre 2022 RGS – MEF e ss.mm.ii. Gli investimenti e/o progetti ammissibili al supporto del Fondo Tematico PUI dovranno essere in linea con il principio DNSH secondo le modalità esplicitate

1

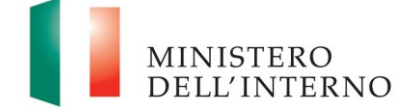

#### *Misura M5C2I2.2b) – L inee guida per il Soggetto attuatore*

all'articolo 3 dell'Avviso del 6 aprile 2023, e previste in merito dalla normativa di riferimento applicabile<sup>4</sup>. Gli Intermediari Finanziari, coerentemente col quadro giuridico europeo e nazionale, cureranno la verifica, a proprio insindacabile giudizio, e il monitoraggio circa il rispetto del principio DNSH, e, più in generale, l'implementazione del progetto e/o investimento. In nessun modo i finanziamenti saranno utilizzati in violazione del principio DNSH; in dettaglio:

- tra gli impegni continuativi, verrà garantito che il finanziamento non violerà i settori di attività della c.d. lista di esclusione corredata dalle note<sup>5</sup>;
- tra gli impegni nei confronti dei destinatari finali verrà garantita l'applicazione della metodologia Invest-EU per le diverse soglie previste<sup>6</sup> (sopra o sotto i 10 milioni di euro);
- tra gli obblighi minimi dell'intermediario finanziario, verrà garantito il rispetto del principio DNSH - anche - attraverso la dotazione di un apposito sistema di controllo interno per la Gestione dei rischi sociali, ambientali e climatici nel rispetto del Regolamento Invest-EU.
- i principi trasversali previsti dal PNRR, quali tra l'altro il principio del contributo all'obiettivo climatico e digitale (cd *tagging*), e del superamento dei divari territoriali. Nello specifico, le riforme e gli investimenti del PNRR contribuiscono alla riduzione dei divari territoriali in considerazione del fatto che - come espressamente riportato all'art. 3 del regolamento (UE) 2021/241 - la coesione sociale e territoriale rappresenta uno dei pilastri europei di cui si

 $^4$  Le transazioni dovranno essere conformi alla guida tecnica "Non causare danni significativi" (2021/C58/01) e dovranno applicare gli orientamenti tecnici della Commissione Europea sulla verifica della sostenibilità per InvestEU; b) escludere le attività indicate nell'elenco di esclusione DNSH stabilito nella decisione di esecuzione del Consiglio UE relativa all'approvazione della valutazione del Piano per la Ripresa e Resilienza dell'Italia (CID del 22/06/2021), e c) verificare la conformità legale dei progetti con la pertinente legislazione ambientale dell'Unione Europea e nazionale di tutte le transazioni, comprese quelle esentate dalla verifica della sostenibilità. I soggetti ammessi a presentare le richieste di supporto finanziario devono rispettare le indicazioni in tema di DNSH alla luce delle prescrizioni adottate con la Circolare del 30 dicembre 2021, n. 32 del Ministero dell'Economia e delle Finanze – RGS - Servizio centrale per il PNRR, Ufficio II, avente ad oggetto la "Guida operativa per il rispetto del principio di non arrecare danno significativo all'ambiente (c.d. DNSH)" e la successiva Circolare del 13 ottobre 2022, n. 33 di aggiornamento della Guida operativa per il rispetto del principio di non arrecare danno significativo all'ambiente (cd. DNSH) con le allegate schede tecniche applicate ai differenti regimi e all'introduzione dei requisiti trasversali di semplificazione dell'attività di verifica.

<sup>&</sup>lt;sup>5</sup> In applicazione degli orientamenti tecnici della Commissione sulla verifica della sostenibilità per il Fondo InvestEU (cfr. CE— Orientamenti tecnici sulla verifica della sostenibilità per il Fondo InvestEU): escludere dall'ammissibilità il seguente elenco di attività e attivi: i) attività e attivi connessi ai combustibili fossili, compreso l'uso a valle (Ad eccezione dei progetti previsti nell'ambito della presente misura riguardanti la produzione di energia elettrica e/o di calore a partire dal gas naturale, come pure le relative infrastrutture di trasmissione/trasporto e distribuzione che utilizzano gas naturale, che sono conformi alle condizioni di cui all'allegato III degli orientamenti tecnici sull'applicazione del principio "non arrecare un danno significativo" (2021/C58/01)); ii) attività e attivi nell'ambito del sistema di scambio di quote di emissione dell'UE (ETS) che conseguono proiezioni delle emissioni di gas a effetto serra che non sono inferiori ai pertinenti parametri di riferimento (Se l'attività che beneficia del sostegno genera emissioni di gas a effetto serra previste che non sono significativamente inferiori ai pertinenti parametri di riferimento, occorre spiegarne il motivo. I parametri di riferimento per l'assegnazione gratuita di quote per le attività che rientrano nell'ambito di applicazione de/ sistema di scambio di quote di emissioni sono stabiliti nel regolamento di esecuzione (UE) 2021/447 della Commissione.); iii) attività e attivi connessi alle discariche di rifiuti, agli inceneritori (L'esclusione non si applica alle azioni previste nell'ambito dalla presente misura in impianti esclusivamente adibiti al trattamento di rifiuti pericolosi non riciclabili, né agli impianti esistenti quando tali azioni sono intese ad aumentare l'efficienza energetica, catturare i gas di scarico per lo stoccaggio o l'utilizzo, o recuperare i materiali da residui di combustione, purché tali azioni nell'ambito della presente misura non determinino un aumento della capacità di trattamento dei rifiuti dell'impianto o un'estensione della sua durata di vita; sono fornite prove a livello di impianto) e agli impianti di trattamento meccanico biologico(L'esclusione non si applica alle azioni previste dalla presente misura negli impianti di trattamento meccanico biologico esistenti quando tali azioni sono intese ad aumentare l'efficienza energetica o migliorare le operazioni di riciclaggio dei rifiuti differenziati alfine di convertirle nel compostaggio e nella digestione anaerobica di rifiuti organici, purché tali azioni nell'ambito della presente misura non determinino un aumento della capacità di trattamento dei rifiuti dell'impianto o un'estensione della sua durata di vita; sono fornite prove a livello di impianto); e iv) attività e attivi in cui lo smaltimento a lungo termine dei rifiuti può causare danni all'ambiente.  $6$  Di tale metodologia verrà data evidenza tramite una relazione in cui saranno specificate le evidenze documentali che dimostrano il rispetto del principio del DNSH.

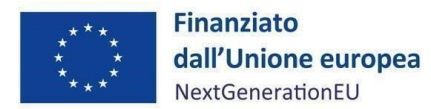

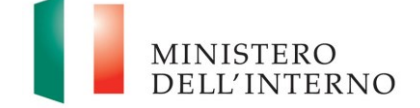

compongono le aree di intervento di pertinenza europea alle quali l'applicazione del Dispositivo di ripresa e resilienza fa riferimento. A tal fine, è stata prevista la "clausola del 40%", introdotta in sede di conversione del decreto-legge del 31 maggio 2021, n. 77, e ss.mm.ii., all'art. 2, comma 6- bis, della legge del 29 luglio 2021, n. 108, Allegato parte 1, che prevede esplicitamente l'obbligo a carico delle Amministrazioni centrali coinvolte nell'attuazione del PNRR, di assicurare che almeno il 40% delle risorse allocabili territorialmente, indipendentemente dalla fonte finanziaria di provenienza, sia destinato alle regioni del Mezzogiorno d'Italia e in relazione alla localizzazione delle Città Metropolitane (i.e. Calabria, Campania, Puglia, Sardegna e Sicilia) in linea con le priorità trasversali di coesione previste nel PNRR. Ai sensi della circolare del Ministro per il Sud del 15 ottobre 2021, n. prot. 1724, la verifica del rispetto di tale clausola - ad opera delle Amministrazioni titolari di interventi - sarà effettuata mediante la previsione in tutti i bandi e gli avvisi, ovvero ogni altra modalità per la presentazione, valutazione e selezione delle proposte progettuali, degli interventi da finanziare, di criteri di selezione e ammissibilità al finanziamento che assicurino la ripartizione territoriale delle risorse con una riserva di almeno il 40% della dotazione complessiva dell'intervento in favore dei territori delle regioni del Mezzogiorno e prevedano nei bandi meccanismi di scorrimento delle graduatorie dei progetti validamente presentati, utili ad assicurare tale vincolo. Facendo propri gli obiettivi di coesione territoriale previsti dal PNRR, il Ministero dell'Interno e il Soggetto Attuatore, per le parti di rispettiva competenza, assicurano il rispetto di tale percentuale per le risorse allocabili territorialmente, tramite atti amministrativi e/o avvisi e bandi.

Ai sensi del regolamento (UE) 2021/241, all'art. 18, par. 4, lettera e), è previsto che il PNRR fornisca una spiegazione qualitativa del modo in cui le misure previste siano in grado di rispettare il principio del contributo all'obiettivo climatico e digitale (c.d. tagging), ovvero di contribuire alla transizione verde e digitale sulla base della metodologia di controllo del clima di cui all'Allegato VI dello stesso regolamento.

• regole in materia contabile, quali l'adozione di adeguate misure volte al rispetto del principio di sana gestione finanziaria secondo quanto disciplinato nel Regolamento finanziario (UE, Euratom) 2018/1046 e nell'art. 22 del Regolamento (UE) 2021/241 e alla circolare MEF-RGS del 31 dicembre 2021, n. 33, nella quale si conferma tuttavia che "le misure finanziate all'interno del PNRR possono essere cumulate con altre agevolazioni, salvo ovviamente i limiti esistenti dalla normativa nazionale ed europea vigente,- ivi compresa quella riferita agli aiuti di Stato". In particolare, in materia di prevenzione, individuazione e rettifica delle frodi, dei casi di

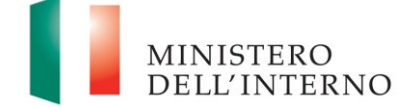

corruzione e dei conflitti d'interesse e di recupero e restituzione dei fondi che sono stati indebitamente assegnati, attraverso l'adozione di un sistema di codificazione contabile adeguata e informatizzata per tutte le transazioni relative al progetto per assicurare la tracciabilità dell'utilizzo delle risorse del PNRR;

• il conseguimento dei *target* associati agli interventi con la produzione e l'imputazione nel sistema informatico ReGiS della documentazione probatoria pertinente (Circolare n. 11 del 22 marzo 2023 RGS – MEF e ss.mm.ii).

Il rispetto delle disposizioni sopra richiamato viene attestato dai SSA tramite l'esito delle istruttorie operate daglistessi in relazione ai progetti ammessi alsupporto della misura, e le apposite check-list allegate al seguente Manuale, comunicate e trasmesse al SA per i successivi adempimenti.

# <span id="page-9-0"></span>**3. ATTUAZIONE DEL PROGETTO**

Il Soggetto Attuatore si avvale dei SSA/IF, selezionati e contrattualizzati in coerenza con gli obblighi previsti nel *Funding Agreement*, già indicati al precedente paragrafo 1.2. L'attuazione avviene secondo le previsioni degli Accordi Operativi sottoscritti tra il SA e il SSA.

Il SA procede ad alimentare il sistema ReGiS con i dati di programmazione e attuazione finanziaria, fisica e procedurale relativi all'attività di supporto finanziario degli interventi derivanti dalla reportistica ricevuta dai SSA e dalle check-list allegate al presente Manuale.

## **3.1. Termini di attuazione del progetto**

<span id="page-9-1"></span>I SSA/IF curano operativamente l'avvio, l'attuazione e la funzionalità del progetto attraverso il supporto finanziario degli Interventi nonché svolgendo le proprie attività nei tempi e modi indicati negli Accordi Operativi, negli Avvisi pubblicati dal Ministero dell'Interno, nonché nelle rispettive Circolari, Comunicati di riferimento e FAQ.

Il progetto viene implementato in modo da assicurare il rispetto del *target* finale: **M5C2-18– Q2/2026** il cui obiettivo è la mobilitazione, tramite l'intervento del Fondo Tematico, di investimenti per almeno 545.000.000 di euro. Il conseguimento soddisfacente dell'obiettivo dipende anche dal conseguimento soddisfacente di un obiettivo secondario: sostegno ad almeno 10 progetti urbani.

Il sostegno ai progetti dei Piani Urbani Integrati si evince dalle valutazioni di coerenza espresse dalle Città Metropolitane interessate rispetto alle iniziative private da realizzare sul proprio territorio. Le iniziative private per cui sarà richiesto il supporto del Fondo Tematico saranno quindi valutate in

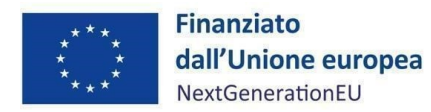

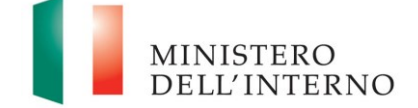

primo luogo in relazione alle iniziative specificamente contenute all'interno di ciascun Piano Urbano Integrato ("**Primo Livello di Coerenza**"); quindi, nel caso in cui non si riscontri uno specifico legame con singole iniziative contenute all'interno di ciascun Piano Urbano Integrato, in relazione agli obiettivi generali sottesi al Piano Urbano Integrato di riferimento ("**Secondo Livello di Coerenza**").

Il **Primo Livello di Coerenza** è rappresentato dalla dimostrazione di esistenza di una relazione tra la specifica iniziativa privata e uno specifico progetto contenuto nel Piano Urbano Integrato rilevante. In tale ottica, l'iniziativa privata concorre al rafforzamento di uno specifico progetto contenuto nel Piano Urbano Integrato rilevante nella misura in cui sia dimostrabile un rapporto di funzionalità e complementarità dell'iniziativa privata con lo specifico progetto contenuto nel Piano Urbano Integrato.

Il **Secondo Livello di Coerenza** si rende necessario laddove:

 l'iniziativa privata per cui sia richiesto il supporto del Fondo Tematico non possa essere ricondotta direttamente ad uno specifico progetto contenuto nel Piano Urbano Integrato rilevante;

oppure,

 l'iniziativa privata per cui sia richiesto il supporto del Fondo Tematico si sviluppi/realizzi in un'area fisica differente da quella su cui insiste uno specifico progetto contenuto nel Piano Urbano Integrato rilevante – pur ricompresa all'interno del territorio della Città Metropolitana.

In questa circostanza, la mancanza di una relazione diretta tra l'iniziativa privata e uno specifico progetto contenuto nel Piano Urbano Integrato rilevante può essere superata adottando un approccio che tenga conto degli obiettivi complessivi del Piano Urbano Integrato, cioè dimostrando che l'iniziativa privata è in linea con gli obiettivi definiti nel Piano Urbano Integrato rilevante.

Ai fini dell'ammissione dei progetti e/o investimenti al supporto del Fondo Tematico PUI, gli Intermediari Finanziari, una volta acquisite le informazioni rilevanti presso i relativi promotori, richiederanno alle Città Metropolitane un parere circa la coerenza di ciascun progetto e/o investimento proposto rispetto ai Piani Urbani Integrati. Le valutazioni di coerenza tengono, inoltre, conto dei seguenti aspetti:

1) Correlazione tematica al singolo Piano Urbano Integrato da realizzare, rappresentata dalla dimostrazione di esistenza di una relazione tra la specifica iniziativa privata e uno specifico

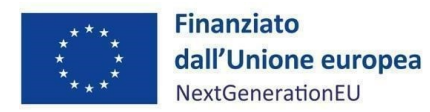

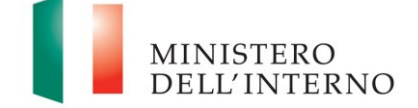

progetto contenuto nel Piano Urbano Integrato stesso, ovvero con le finalità generali del Piano Urbano Integrato nel caso in cui non vi sia una correlazione diretta tra la specifica iniziativa privata e uno specifico progetto contenuto nel Piano Urbano Integrato. In tale ottica, l'iniziativa privata concorre al rafforzamento di uno specifico progetto contenuto nel Piano Urbano Integrato rilevante nella misura in cui sia dimostrabile un rapporto di funzionalità e complementarità dell'iniziativa privata con lo specifico progetto contenuto nel Piano Urbano Integrato, ovvero al rafforzamento delle finalità generali del Piano Urbano Integrato;

2) Localizzazione geografica del Piano Urbano Integrato: l'iniziativa privata per cui sia richiesto il supporto del Fondo Tematico si sviluppa/realizza in un'area fisica coincidente con quella su cui insiste uno specifico progetto contenuto nel Piano Urbano Integrato, ovvero, nel caso di coerenza con le finalità generali del Piano Urbano Integrato, si sviluppa/realizza nel territorio della Città Metropolitana.

Nel quadro delle prescrizioni previste dal Piano di Ripresa e Resilienza, il Soggetto Attuatore ha già avviato le proprie attività a partire dalla data di sottoscrizione del *Funding Agreement*, 22 dicembre 2021, e i SSA hanno avviato le proprie attività a far data dalla sottoscrizione dei relativi accordi con il SA. Nello svolgimento delle attività, il SA, e tramite indicazione di questo, i SSA, seguono le indicazioni del cronoprogramma procedurale di misura condiviso con l'Amministrazione Titolare.

A partire dal **14 aprile 2023**, le richieste di finanziamento possono essere presentate dai potenziali Soggetti Destinatari *on line* ai SSA Fondo Tematico Piani Urbani Integrati S.r.l. (Gruppo Intesa Sanpaolo / Equiter S.p.A.) e Banca Finint<sup>7</sup>.

La scadenza temporale di presentazione delle proposte progettuali è fissata al 31 dicembre 2025, salvo eventuale completo assorbimento delle risorse finanziarie disponibili per l'investimento, di cui sarà data opportuna pubblicità. In ogni caso, ogni attività dovrà essere conclusa entro il termine finale del **30 giugno 2026<sup>8</sup>** .

## <span id="page-11-0"></span>3.1.1 Istruttoria degli Interventi

L'ammissione dei potenziali Soggetti Destinatari e relativi interventi al supporto del Fondo Tematico PUI è stata subordinata, secondo quanto già prescritto dall'Avviso del Fondo Tematico Piani Urbani Integrato del 6 aprile 2023 - art.3, lettera c) - all'istruttoria da parte del SSA interessato, e secondo il suo insindacabile giudizio e prudente apprezzamento, nello specifico:

 $\overline{a}$ 

<sup>7</sup> Art. 8 dell'avviso del Ministero dell'Interno del 6 aprile 2023.

<sup>8</sup> Art. 5 dell'avviso del Ministero dell'Interno del 6 aprile 2023.

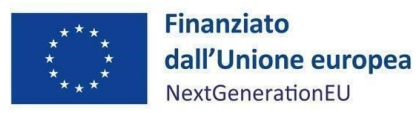

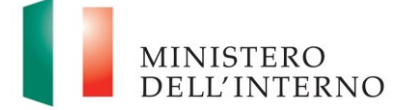

- positiva *due diligence* (ivi inclusi KYC/AML);
- analisi di sostenibilità economico-finanziaria;
- istruttoria creditizia del Destinatario Finale medesimo e rispetto all'investimento e/o progetto per cui si richiede accesso al supporto finanziario, da parte degli Intermediari Finanziari e secondo il loro insindacabile giudizio e prudente apprezzamento, in linea con le prassi e gli standard di finanziabilità, tenuto conto delle finalità del Fondo Tematico PUI (incluse valutazioni di finanza d'impatto connesse a fallimento del mercato o al profilo di rischio del Destinatario Finale;
- rispetto del DNSH<sup>9</sup>, ivi incluse: i) la lista di esclusione di attività e beni dall'ammissibilità, ii) il trattamento protettivo della sostenibilità (*sustainability proofing*) e iii) la verifica della conformità legale con la pertinente legislazione ambientale dell'Unione Europea e nazionale di tutti i progetti e investimenti (transazioni) oggetto di supporto da parte del Fondo Tematico PUI.

La documentazione redatta dal SSA in sede di istruttoria dovrà essere resa disponibile al Soggetto Attuatore ai fini della corretta implementazione dei dati sul sistema ReGiS per i soli progetti contrattualizzati (*cfr. paragrafo 4*) e dei successivi *step* di verifica.

#### <span id="page-12-0"></span>**3.2. Avanzamento e conclusione delle attività**

Al termine del periodo previsto per l'ammissibilità delle spese del PNRR (ed eventualmente anche periodicamente secondo le previsioni degli accordi tra SA e SSA), il SA acquisisce dai SSA i resoconti delle attività svolte, e, predispone a sua volta un rendiconto di progetto.

La documentazione prodotta dovrà essere caricata sull'applicativo ReGiS secondo le modalità di cui al *paragrafo 4.1*.

## <span id="page-12-1"></span>**4. MONITORAGGIO – ReGiS**

 $\overline{a}$ 

Si premette, che il Ministero dell'Interno utilizza il sistema Informativo "ReGiS" sviluppato dal Ministero dell'Economia e delle Finanze per supportare i processi di attuazione dei programmi cofinanziati dall'Unione Europea e dei corrispondenti strumenti della programmazione nazionale, assicurando la tracciabilità e trasparenza delle operazioni e l'efficiente scambio elettronico dei dati tra i diversi soggetti coinvolti nella governance del Piano, in linea con l'effettiva operatività del sistema medesimo.

<sup>9</sup> Le transazioni dovranno essere conformi alla guida tecnica "Non causare danni significativi" (2021/C58/01) e dovranno applicare gli orientamenti tecnici della Commissione Europea sulla verifica della sostenibilità per InvestEU, escludere le attività indicate nell'elenco di esclusione DNSH stabilito nella decisione di esecuzione del Consiglio UE relativa all'approvazione della valutazione del Piano per la Ripresa e Resilienza dell'Italia (CID del 22/06/2021), e verificare la conformità legale dei progetti con la pertinente legislazione ambientale dell'Unione Europea e nazionale di tutte le transazioni, comprese quelle esentate dalla verifica della sostenibilità.

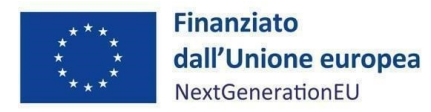

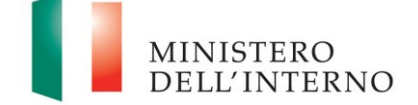

Il Sistema unitario "ReGiS", già previsto dall'articolo 1, comma 1043, Legge 30 dicembre 2020, n.178 (Legge Bilancio 2021) e finalizzato a rispondere a quanto stabilito dall'articolo 29 del Regolamento (UE) 2021/241 con riferimento alla "*raccolta efficiente, efficace e tempestiva dei dati per il monitoraggio dell'attuazione delle attività e dei risultati*", rappresenta uno strumento applicativo unico di supporto ai processi di programmazione, attuazione, monitoraggio, controllo e rendicontazione del PNRR, al fine di garantire la semplificazione dei processi di gestione, controllo, monitoraggio e rendicontazione dei progetti finanziati, e, contestualmente, aderire ai principi di informazione, pubblicità e trasparenza prescritti dalla normativa europea e nazionale. Questo strumento, grazie al continuo e tempestivo flusso di dati immessi dai soggetti attuatori, dalla struttura dell'Amministrazione titolare responsabile dell'attuazione e dall'Unità di Missione dell'Amministrazione titolare, fornisce un quadro informativo sull'insieme delle misure finanziate e sullo stato di avanzamento delle erogazioni finanziarie, delle procedure e della realizzazione delle iniziative. Ciascuna dimensione attuativa del PNRR è tracciata elettronicamente attraverso il corredo di tutte le informazioni di carattere anagrafico e di avanzamento delle attività, implementate lungo l'intero ciclo di vita delle iniziative.

Il sistema Informativo ReGiS assicura, infine, la disponibilità di dati di supporto per le attività di *audit*.

Le modalità di consultazione del sistema nonché la descrizione delle potenzialità dello stesso, sono descritte esaustivamente dal manuale messo a disposizione dalla Ragioneria Generale dello Stato e allegato alla circolare n. 31 del 14 dicembre 2021. È comunque possibile da parte degli utenti della piattaforma ReGiS visionare e scaricare i manuali e altra documentazione utile mediante la *tile* di sistema denominata "Documenti Utente" presente sulla stessa piattaforma.

Per chiarire la terminologia utilizzata in questo Manuale, l'*homepage* della piattaforma ReGiS presenta una serie di **moduli** (ad es. in alto a sinistra, il primo modulo presente è denominato "*Utilità*"). Ogni modulo al suo interno propone una o più **funzionalità** (ad es. il primo riquadro del modulo "*Utilità*" presenta la funzionalità "*Assistenza*"). Ciascuna funzionalità può eventualmente contenere diverse **sezioni**.

Il sistema di monitoraggio rileva tutti i dati relativi all'attuazione del PNRR, in base ai ruoli e alle funzioni dei diversi soggetti coinvolti del Piano:

- a livello **finanziario**, attraverso la rilevazione delle spese sostenute per l'attuazione dei singoli interventi in attuazione delle misure e degli investimenti;
- a livello **fisico**, attraverso la rilevazione degli appositi indicatori;

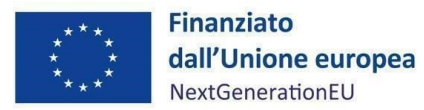

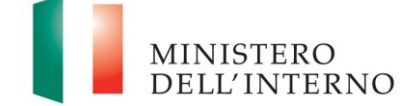

- a livello **procedurale**, attraverso la rilevazione delle varie fasi attuative ossia l'elenco delle attività necessarie al raggiungimento del target;
- a livello di *milestone* e *target*, mediante la rilevazione del grado di avanzamento e di conseguimento.

Il Soggetto Attuatore, i Soggetti Sub-Attuatori per quanto di competenza, la struttura dell'Amministrazione Titolare responsabile dell'attuazione e l'Unità di Missione dell'Amministrazione Titolare si conformano alle funzionalità e alle specifiche tecniche del sistema ReGiS sulla base dei manuali, delle linee guida, degli indirizzi forniti e delle circolari del Ministero dell'Economia e delle Finanze.

Il presente manuale individua il modo in cui le funzionalità del sistema ReGiS possono essere applicate allo specifico monitoraggio della Misura, date le sue caratteristiche e la sua struttura.

Per le problematiche tecniche connesse all'operatività su ReGiS è previsto un servizio di assistenza tecnica, attivabile mediante apertura di un *ticket* da parte dell'utente utilizzando l'apposita funzionalità disponibile direttamente nella piattaforma ReGiS o attraverso la medesima funzionalità disponibile nel portale del Dipartimento della Ragioneria Generale dello Stato Area RGS, raggiungibile al seguente link [https://area.rgs.mef.gov.it.](https://area.rgs.mef.gov.it/) Eventuali problematiche connesse al servizio di assistenza tecnica potranno essere comunicate al Ministero dell'economia e delle finanze – Dipartimento della Ragioneria Generale dello Stato – Ispettorato generale per il PNRR – Ufficio III, al seguente indirizzo mail [monitoraggioPNRR@mef.gov.it](mailto:monitoraggioPNRR@mef.gov.it) (Circolare del 27 aprile 2023, n.19).

Infine, per gli aspetti operativi è possibile contattare l'Amministrazione Titolare della Misura, in primo luogo al Dipartimento Responsabile [pui.bei.fl@interno.it](mailto:pui.bei.fl@interno.it) che, ove ritenuto necessario, interesserà anche l'Unita di Missione della stessa Amministrazione tramite l'indirizzo [unitadimissione.pnrr@interno.it.](mailto:unitadimissione.pnrr@interno.it)

Il Soggetto Attuatore registra i dati di avanzamento procedurale, fisico e finanziario nel sistema informativo ReGiS, caricando la documentazione sulla base delle indicazioni dei paragrafi sotto riportati. La conservazione della documentazione progettuale, in fascicoli cartacei o informatici, viene garantita dal SA per assicurare la completa tracciabilità delle operazioni (*cfr. paragrafo 8*), al fine di consentire l'espletamento delle verifiche previste dal Sistema di Gestione e Controllo del PNRR e dai relativi documenti di indirizzo e linee guida afferenti alla realizzazione degli investimenti inclusi nel Piano.

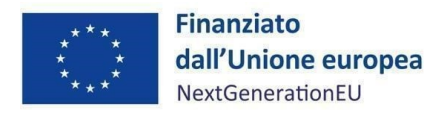

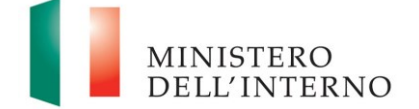

### **4.1. Anagrafica Progetto**

<span id="page-15-0"></span>Attraverso la funzionalità *Anagrafica Progetto*, presente nel modulo ReGiS *Configurazione e Gestione delle Operazioni***,** adibita al caricamento diretto da parte del Soggetto Attuatore, sulla base di quanto riportato dai Soggetti Sub-Attuatori, dei dati sui progetti, si accede alle sezioni di seguito elencate.

Ai fini della sezione in parola, il termine "Progetto" comprende tutti gli interventi supportati dal Fondo Tematico.

Si elencano le sezioni in ReGiS (*Configurazione e Gestione delle Operazioni > Anagrafica Progetto >*  varie sezioni) adibite alla funzionalità di caricamento diretto da parte del Soggetto Attuatore dei dati sui progetti:

- 1. *Riepilogo*
- 2. *Anagrafica progetto<sup>10</sup>*
- 3. *Gestione spese*
- 4. *Titolare effettivo*
- 5. *Cronoprogramma/Costi*
- 6. *Soggetti correlati*
- 7. *Gestione fonti*
- 8. *Indicatori*
- 9. *Procedura Aggiudicazione*

10. *Allegati*

Le azioni che il Soggetto Attuatore svolge all'interno di queste sezioni sono indicate nei paragrafi seguenti.

#### <span id="page-15-1"></span>4.1.1 Riepilogo

Nella presente sezione vengono riepilogate le informazioni presenti nelle successive sezioni.

### <span id="page-15-2"></span>4.1.2 Anagrafica progetto

Si fornisce di seguito il dettaglio delle informazioni necessarie per ciascuna delle quattro sottosezioni di cui si compone la sezione "*Anagrafica di progetto*" ossia:

- *Anagrafica progetto*

 $\overline{a}$ 

- *Localizzazione geografica*
- *Classificazione progetto*

<sup>&</sup>lt;sup>10</sup> Nello specifico, per la tile "Anagrafica Progetto" sezione e funzionalità (tramite cui si accede alla sezione) sono denominate allo stesso modo.

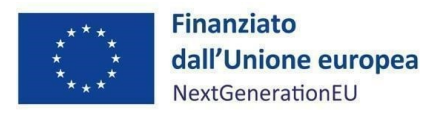

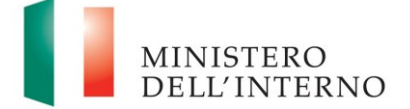

## - *Associazione TAG e altre classificazioni*

#### *Anagrafica Progetto*

Le informazioni contenute nella parte iniziale della sezione sono state precompilate dal Ministero dell'Interno in qualità di Amministrazione Titolare in fase di inizializzazione del progetto, ad esclusione delle date di inizio effettiva e fine effettiva del progetto. Il Soggetto Attuatore deve pertanto:

- verificare la correttezza dei dati precompilati e, in caso di eventuali errori, comunicarli all'Amministrazione Titolare della Misura per le azioni correttive all'indirizzo [pui.bei.fl@interno.it](mailto:pui.bei.fl@interno.it) che, ove ritenuto necessario, interesserà anche l'Unita di missione della stessa Amministrazione tramite l'indirizzo [unitadimissione.pnrr@interno.it](mailto:unitadimissione.pnrr@interno.it);
- compilare i campi "*Data inizio/Data fine prevista*" e "*Data inizio/Data fine effettiva*", indicando come data inizio prevista ed effettiva la data di firma del *Funding Agreement* con cui viene conferita la gestione del Fondo alla BEI (22/12/2021), mentre come data di fine prevista la data di conclusione delle attività necessarie a comprovare il Target finale che prevede la realizzazione di progetti per un importo pari ad almeno 545 000 000 di EUR e/o approvazione da parte del comitato per gli investimenti del Fondo di almeno 10 progetti urbani, 30 giugno 2026.

#### *Localizzazione geografica*

I dati presenti in questa sottosezione vengono precompilati in automatico dal sistema. L'ambito della misura è nazionale. Occorre tuttavia allegare un file xls. con il dettaglio della localizzazione geografica dei singoli interventi contrattualizzati che concorrono al Target.

#### *Classificazione Progetto*

La compilazione di questa sottosezione non è obbligatoria per gli interventi a valere sul PNRR ai fini della validazione. Il Soggetto Attuatore non è tenuto, pertanto, alla compilazione.

#### *Associazione tag e altre classificazioni*

I dati presenti in questa sottosezione sono stati precaricati in automatico a sistema. Per la misura in oggetto l'unico TAG di riferimento riporta il codice 091 "*Altre infrastrutture sociali che contribuiscono all'inclusione sociale nella comunità"*.

#### <span id="page-16-0"></span>4.1.3 Gestione spese

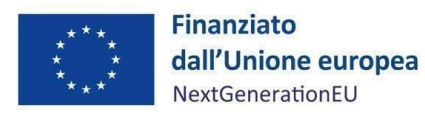

Corporate Use

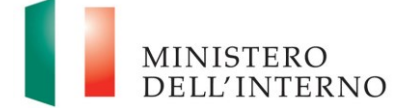

*Misura M5C2I2.2b) – L inee guida per il Soggetto attuatore*

### *Impegno*

Nella sottosezione in parola, il termine "impegno" individua ciascun titolo giuridico relativo:

- ai contratti di finanziamento o contratti di investimento tra i SSA e i SD.
- alle commissioni e costi di gestione inerenti alla gestione e operatività del Fondo Tematico Piani Urbani Integrati sulla base dell'Accordo di Finanziamento (spettanti a BEI);
- alle commissioni e costi di gestione dei SSA sulla base degli accordi operativi con il SA.

Nello specifico, nella sottosezione "*Impegno*" il Soggetto Attuatore tramite il tasto "*Aggiungi*"

inserisce i dati relativi agli impegni giuridicamente vincolanti – obbligazioni giuridiche perfezionate relativi al progetto nel suo complesso (i.e. contratto di finanziamento/contratto di investimento stipulati dai SSA, commissioni maturate dal SA, commissioni maturate dal SSA), valorizzando i seguenti campi:

- Codice ID Esterno: il codice viene definito dal SA;
- Tipologia: impegno/disimpegno etc.;
- Data impegno (giuridicamente vincolante obbligazione giuridica perfezionata): data stipula del contratto/atto, in caso di commissioni, data di riferimento (fine) del periodo cui le commissioni si riferiscono;
- Importo impegno: importo del contratto/atto (*importo sottoscritto*) in caso di commissioni di gestione, importo delle commissioni *maturate*;
- Causale disimpegno: in questo campo il Soggetto Attuatore deve indicare la causa di un eventuale disimpegno (es. risoluzione di un contratto di finanziamento o di investimento);
- Data disimpegno: data dell'atto di disimpegno;
- Importo disimpegno: importo dell'atto di disimpegno;

Inoltre, nella suindicata sottosezione il Soggetto Attuatore è tenuto a caricare a sistema la seguente documentazione:

- Esito delle istruttorie operate dal singolo SSA;
- Il contratto di finanziamento sottoscritto tra SSA e SD;
- Scheda per il rispetto del principio DNSH, compilata nella parte *ex ante* (Allegato n. 4 "A*ttestazione rispetto del principio DNSH*" e relativa check-list);
- Documentazione attestante la coerenza con i Piani Urbani Integrati rilasciata dalla Città

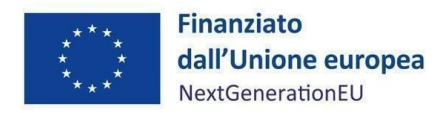

Corporate Use

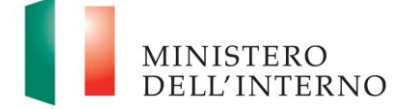

*Misura M5C2I2.2b) – L inee guida per il Soggetto attuatore*

Metropolitana;

Allegato n.1 ("*Check-list di verifica formale della procedura di validazione delle istanze*").

## *Pagamenti a costi reali*

Il Soggetto Attuatore registra le erogazioni effettuate dai SSA verso i SD nell'ambito della misura (quindi esclusivamente con risorse a valere sulla stessa), nonché ciascun pagamento di commissioni e spese di gestione a livello del SA e del SSA, cliccando sull'icona "*Aggiungi*".

Occorre inserire le evidenze relative ai bonifici e, in generale, ai trasferimenti finanziari delle risorse che ciascun SSA eroga a ciascun SD, e le evidenze relative all'incasso di commissioni e spese di gestione a valere sul Fondo Tematico da parte del SA o del SSA a seconda del caso. In particolare, le informazioni minime da inserire sono quelle di seguito riportate: mandato (n.) – si noti che per "mandato", nel caso della Misura, si intende un codice identificativo del contratto di finanziamento o investimento ovvero un codice identificativo del trasferimento delle commissioni di gestione, data pagamento, tipologia pagamento (si noti che, nell'alternativa tra "pagamento" o "rettifica" andrà indicato "pagamento"), importo totale pagamento, importo richiesto.

Si precisa che la cifra da inserire in "*importo totale pagamento*" sarà la medesima da inserire nella voce "*importo richiesto*".

Nella presente sottosezione il Soggetto Attuatore, tramite la funzionalità "*Carica documentazione*", procede ad effettuare l'upload delle evidenze dei pagamenti inseriti nel sistema (attraverso estratti conto).

## *Giustificativi di spesa*

In questa sezione sono presenti i dati relativi ai giustificativi di spesa associati ai pagamenti a costi reali.

Il Soggetto Attuatore dovrà registrare gli stessi cliccando sull'icona "*Aggiungi*". In particolare, la sezione "*Giustificativi di spesa*" dovrà essere popolata con i pagamenti per le spese di gestione del Fondo (cfr. par. 4.1.3), ovvero i prospetti di rendicontazione presentati dagli Intermediari Finanziari a comprova dei costi sostenuti. Quindi, le informazioni minime da inserire sono le seguenti:

- Data;
- Importo totale lordo (da compilare inserendo il totale della fattura, comprensivo dell'IVA);
- Importo totale netto;
- Importo IVA;

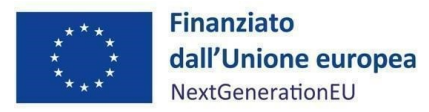

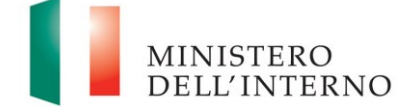

- Tipologia del Giustificativo (da selezionare tra le voci disponibili a sistema: fattura, acconto/anticipo su fattura, acconto/anticipo su parcella, nota di credito, nota di debito, parcella, ecc.);
- Modalità IVA (da selezionare tra le seguenti voci disponibili a sistema: gestione costo standard, differita, esente da IVA, Immediata, Split Payment);
- Codice Id. del Cedente/prestatore;
- Codice Id. del Cessionario/Committente;
- Condizioni di pagamento (da selezionare tra le seguenti voci disponibili a sistema: pagamento a rate; pagamento in un'unica soluzione; anticipo, saldo in presenza di anticipo);
- Modalità Pagamento (da selezionare tra le voci disponibili a sistema);
- Indicazione voce di spesa.

Nella presente sotto-sezione il Soggetto Attuatore è tenuto a caricare anche la documentazione attestante gli importi erogati da parte dei SSA nei confronti dei SD.

#### *Percettore*

Nella presente sezione devono essere inseriti i dati relativi ai SD, i SSA e il SA in quanto soggetti percettori a vario titolo (per quanto riguarda i SD, a titolo di supporto finanziario, per quanto riguarda il SA e i SSA, a titolo di commissioni di gestione) di risorse a valere sulla Misura. Infatti, la sezione "*Percettore*" dovrà essere alimentata con gli estremi di pagamento da parte dei SSA nei confronti dei SD e degli incassi del SA e del SSA delle commissioni di gestione. In particolare, dovranno essere alimentate le seguenti sottosezioni:

- mandato
- tipologia voce spesa;
- CF/P.IVA percettore;
- Ruolo;
- Tipologia;
- Importo ricevuto euro;
- Allegati.

#### *Pagamenti a costi semplificati*

La presente sezione non deve essere compilata in quanto non pertinente per la Misura.

#### <span id="page-19-0"></span>4.1.4 Titolare effettivo

La sezione consente di caricare, attraverso il controllo sulla banca dati del Sistema informativo ReGiS o

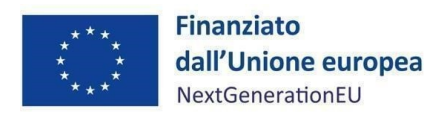

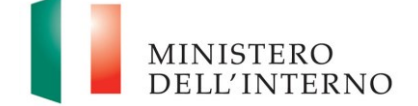

*extra* sistema (apponendo apposito *flag*) in merito alla titolarità effettiva del Soggetto Destinatario, la documentazione che certifica la verifica effettuata.

Il Soggetto Attuatore registra nella sezione "soggetti correlati" oltre ai SSA anche i SD del supporto finanziario, acquisendo, per i SSA e per ciascun destinatario finale, la comunicazione sulla titolarità effettiva.

Nella sezione dell'anagrafica di progetto, "titolare effettivo", sottosezione "titolari effettivi comunicati", per i SSA e per ciascun SD finale del contributo, il Soggetto Attuatore, carica le comunicazioni acquisite da questi ultimi.

In particolare, i SSA procedono alla rilevazione della titolarità effettiva dei SD sulla base della circolare MEF-RGS n. 27 del 15 settembre 2023, attraverso apposita modulistica in linea con quanto previsto sub allegato 2 dell'Appendice Termatica "*Rilevazione delle titolarità effettive ex art. 22 par. 2, lett. d), Reg. (UE) 2021/241 e comunicazione alla UIF di operazioni sospette da parte della Pubblica Amministrazione ex art. 10, d.lgs. 231/2007*", comunicando le relative risultanze al Soggetto Attuatore.

La **medesima documentazione andrà caricata in occasione della compilazione dell'attestazione sui rendiconti di progetto**.

## <span id="page-20-0"></span>4.1.5 Cronoprogramma/Costi

In questa sezione il Soggetto Attuatore può visualizzare/gestire l'*Iter* di Progetto, il Piano dei costi e il Quadro economico.

#### *Iter di Progetto*

Nella presente sezione il Soggetto Attuatore dettaglia le varie fasi in cui si articola l'*iter* procedurale relativo al Progetto alimentando le due seguenti fasi che troverà precaricate a sistema:

- 00801 *Attribuzione finanziamento*. Le date di *Inizio previsto*, *Fine prevista*, *Inizio effettivo* e *Fine effettiva* del Fondo Tematico come da Accordo di Finanziamento sottoscritto tra BEI e MEF il 22 dicembre 2021; le date previste coincideranno con quelle effettive;
- 00802 *Esecuzione investimento*. La data di *Inizio* coincide con la data di apertura della possibilità per i potenziali SD di chiedere accesso alla Misura tramite i SSA e la data di *Fine* coincide con la scadenza del target europeo M5C2-18 (ossia, il 30 giugno 2026).

In ogni caso deve essere caricata la documentazione a supporto, comprovante le date inserite.

#### *Piano dei costi*

Nella sottosezione "Piano dei costi" il Soggetto Attuatore registra per ciascuna annualità l'importo

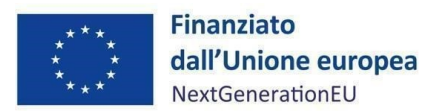

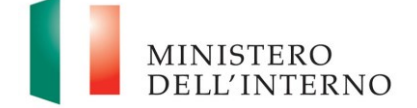

del finanziamento valorizzando l'importo da realizzare (i.e. l'importo da erogare dai SSA ai SD e commissioni di gestione del SA e dei SSA previste) e l'importo realizzato (i.e. l'importo effettivamente erogato dai SSA ai SD e commissioni di gestione effettivamente incassate dal SA e dai SSA) nell'anno.

Con il tasto "Aggiungi" (+) verranno inseriti gli anni di riferimento degli importi per l'attuazione del progetto. L'importo "**da realizzare**" deve essere rimodulato in base all'avanzamento registrato nella sezione "**realizzato**". Negli esercizi "chiusi" occorre indicare esclusivamente l'importo "realizzato", nell'esercizio in corso aggiornare entrambe le voci e negli esercizi "futuri" occorre indicare esclusivamente l'importo da realizzare. La somma degli importi delle singole righe e delle due colonne deve corrispondere al totale del quadro economico.

Il piano dei costi deve essere aggiornato costantemente nelle fasi *ex ante, in itinere* ed *ex post*.

### *Quadro economico*

Il Soggetto Attuatore deve selezionare le tipologie di voci di spesa pertinenti per l'attuazione dell'intervento e le relative descrizioni che vanno a comporre il quadro economico di progetto. Il quadro economico deve essere compilato selezionando da un menù a tendina tra le seguenti voci di spesa e i relativi codici:

- 800 ALTRO
- 801 CONFERIMENTO IN DENARO
- 802 CONFERIMENTO IN NATURA E/O CREDITI
- 803 ONERI CONNESSI AGLI ACCORDI/CONVENZIONI CON ENTI DEL TERZO SETTORE.

# *Si noti che, per quanto riguarda la misura in questione, il dettaglio informativo applicabile corrisponde alla voce generica "800 - ALTRO".*

Per ciascuna voce di spesa selezionata il Soggetto Attuatore deve inserire il relativo importo da quadro economico.

Il sistema ReGiS ai fini della validazione dei dati verifica che la sommatoria tra il valore totale degli importi realizzati e degli importi da realizzare del Piano dei costi (sommatoria importi nella struttura Piano dei costi) coincida con il valore totale dei Finanziamenti (sommatoria importi nella struttura Finanziamento) e con il valore totale del Quadro economico (sommatoria degli importi delle voci di spesa presenti nella struttura del Quadro economico).

Ad ogni variazione occorrerà allegare, tramite la funzionalità "*Carica documentazione*" il quadro economico della fase precedente in modo da tenere traccia delle modifiche intervenute nel corso

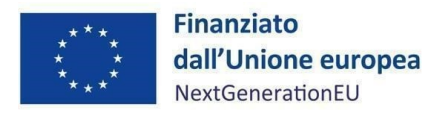

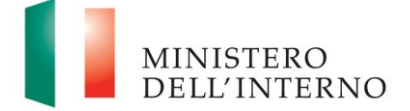

dell'attuazione dell'intervento.

## <span id="page-22-0"></span>4.1.6 Soggetti correlati

La sezione riporta i dati dei soggetti coinvolti nel progetto, secondo una casistica stabilita di ruoli. Si raccomanda in questa sezione di censire gli **Intermediari Finanziari (Soggetti Sub-Attuatori) e le imprese beneficiarie (Soggetti Destinatari)** coinvolti nella misura, utilizzando la Partita IVA o il Codice Fiscale e indicando, caso per caso, il ruolo. Nel caso in cui tale soggetto non sia già presente nell'anagrafe interna a ReGiS, sarà possibile creare il suo profilo completo di dati prelevati, con apposita modalità di interazione telematica, dalle rispettive banche dati nazionali esterne.

In generale, i possibili ruoli che può rivestire un soggetto correlato sono:

- Soggetto intermediario/Sub-attuatore, con cui si intende un soggetto terzo a cui il Soggetto Attuatore delega una parte o la totalità dell'attuazione. Nello specifico della misura oggetto del presente Manuale, si fa riferimento agli Intermediari Finanziari selezionati;
- Destinatario finale (impresa), nello specifico della misura oggetto di questo Manuale, si fa riferimento alle imprese beneficiarie dello strumento.

Il Soggetto Attuatore nella compilazione della sezione Soggetti Correlati aggiunge una riga per ciascun Soggetto Correlato.

## <span id="page-22-1"></span>4.1.7 Gestione fonti

Questa sezione risulta essere già precompilata a sistema.

#### <span id="page-22-2"></span>4.1.8 Indicatori

In questa sezione è possibile visualizzare e gestire gli Indicatori *Comuni*, di *Output* e gli indicatori *Target* associati alla Misura. Il Soggetto Attuatore, differenziando per indicatori statici (cumulativi) e di flusso (azzerati a ogni semestre) procede all'aggiornamento dei dati.

#### *Indicatori Comuni*

La valorizzazione degli indicatori comuni deve essere effettuata a ogni "*avanzamento significativo*" e almeno su base semestrale (rif. Circolare RGS n. 27/2022). Laddove non sia possibile valorizzare i dati relativi agli indicatori comuni a seguito di avanzamenti che possano considerarsi significativi, detti dati possono essere valorizzati a chiusura dell'intervento.

La documentazione attestante il valore realizzato dall'indicatore è direttamente correlata all'indicatore Target e dovrà essere caricata nella sezione "Indicatore Target".

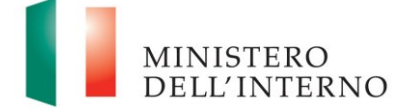

Gli indicatori comuni associati alla Misura M5C2I2.2.b) *Piani Urbani Integrati (Fondo dei Fondi BEI)* sono articolati in tre distinte voci in corrispondenza della dimensione dell'impresa beneficiaria da valorizzare distintamente:

- *RRFCI C9.G. "Imprese beneficiarie di un sostegno - (Grandi imprese)", RRFCI C9.M "Imprese beneficiarie di un sostegno - (Medie imprese)" e RRFCI C9.S "Imprese beneficiarie di un sostegno* - *(Piccole e Micro imprese)"*:
	- valore programmato: indicare una stima del numero di imprese, il cui valore deve essere disaggregato per la dimensione (Grandi, Medie, Piccole e Micro imprese), che riceveranno sostegno monetario mediante il PNRR;
	- valore realizzato: indicare il numero di imprese, il cui valore deve essere disaggregato per la dimensione, che hanno ricevuto sostegno monetario mediante il PNRR.

Per le imprese sostenute da strumenti finanziari, nel caso di prestiti, il momento della misurazione coincide con il primo pagamento da parte dell'Intermediario Finanziario al destinatario finale del prestito sottostante. Per il capitale di rischio esso coincide con il primo investimento nel capitale del SD.

## *Indicatori Target*

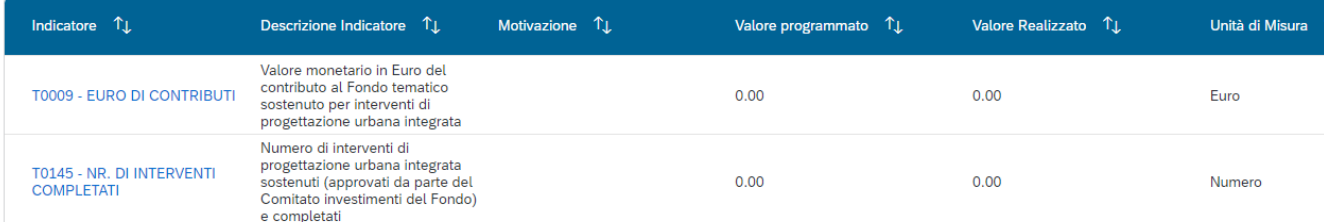

Il *Target* associato alla misura in oggetto prevede una mobilitazione, tramite l'intervento del Fondo Tematico, di investimenti per almeno 545 milioni di euro, connessa al supporto di almeno n. 10 progetti urbani sostenuti tramite il Fondo dei Fondi BEI, per cui sono da considerare due distinti indicatori target in relazione al valore monetario del contributo e rispetto al numero di interventi sostenuti. I dati degli indicatori devono essere corredati da opportuna documentazione contenente:

- a) Allegato n.6 ("*Report\_M5C2I2.2.b)\_Fondo dei Fondi BEI*");
- b) Allegato n.2 ("*Attestazione di assorbimento di risorse del Fondo Tematico*");
- c) Allegato n. 5 ("*Attestazione del rispetto dei principi trasversali del PNRR*") da caricare solo in sede di rendicontazione del Target finale;

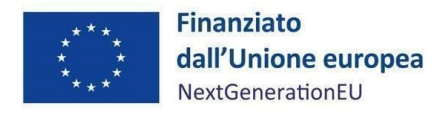

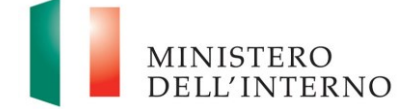

- d) L'elenco delle imprese che hanno ricevuto sostegno e il tipo di sostegno ricevuto, divise tra Grandi, Medie, Piccole e Micro;
- e) Dati aggregati;
- f) Documenti ufficiali contenenti i criteri di selezione;
- g) Riferimenti espliciti volti a garantire il rispetto del principio DNSH negli avvisi/bandi/selezioni

per l'individuazione dei beneficiari finali.

#### *Indicatori di Output*

Non ci sono Indicatori di *Output* associati a questa misura.

### <span id="page-24-0"></span>4.1.9 Procedura aggiudicazione (valutazione delle istanze)

Questa sezione non è applicabile alla misura in oggetto e non deve essere compilata.

### <span id="page-24-1"></span>4.1.10 Info Società

La presente sezione è di sola consultazione e riporta i dati precedentemente inseriti nella sezione dei "*Soggetti Correlati*".

#### <span id="page-24-2"></span>4.1.11 Allegati

In questa sezione il Soggetto Attuatore può eventualmente caricare ulterioridocumentisignificativi che non hanno trovato spazio nelle altre sezioni.

#### <span id="page-24-3"></span>**4.2 Validazione Dati**

#### *Sessione validazione*

La presente sottosezione non deve essere alimentata dal Soggetto Attuatore.

#### *Sessione pre-validazione*

Relativamente all'aggiornamento dei dati sul sistema ReGiS, il Soggetto Attuatore è tenuto ad un monitoraggio mensile con scadenza postuma entro il 10 di ogni mese (Circolare RGS del 21 giugno 2022, n.27).

A tal fine, la funzione di "*pre-validazione*" permette di avere una *preview* dell'esito dei controlli automatici del sistema ReGiS, al fine di intercettare e correggere i dati prima che ne sia effettuata una convalida formale da parte dell'Amministrazione titolare. Il controllo dei dati è di natura formale, sotto il profilo della completezza e coerenza.

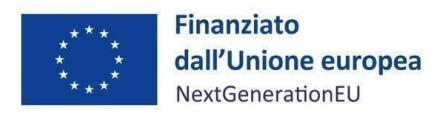

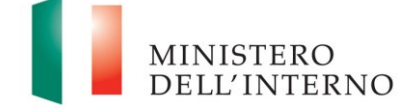

Cliccando sul pulsante "*Pre-Validazione*" il Soggetto Attuatore avvia i controlli automatici sui dati relativi ai progetti di sua pertinenza. L'esito può essere «OK» o «KO».

È possibile visualizzare l'esito, la data e il dettaglio dell'ultima pre-validazione effettuata, nella sezione Riepilogo.

Nel caso in cui non si riesca a correggere tutte le segnalazioni, è possibile richiedere assistenza utilizzando l'apposito *form* di "Assistenza" disponibile in ReGiS nel catalogo Utilità, oppure contattando l'assistenza all'indirizzo e-mail: [assistenzatecnica.regis@mef. gov.it.](mailto:assistenzatecnica.regis@mef.%20gov.it.)

Procedere alla "*Pre-Validazione*" solo dopo avere sanato tutte le segnalazioni.

#### <span id="page-25-0"></span>**4.3 Circuito Finanziario**

Il Ministero dell'Interno ha ratificato un Protocollo d'Intesa (di seguito "*Protocollo*") con il Ministero dell'Economia e delle Finanze – Dipartimento del Tesoro e il Ministero del Turismo per la gestione delle risorse PNRR destinate al "*Fondo dei Fondi*".

Ai sensi dell'Art. 3 del Protocollo "*per il perseguimento degli obiettivi il Ministero dell'economia e delle finanze – Dipartimento del Tesoro è delegato a gestire la fase di erogazione delle risorse in favore della BEI*", nello specifico, si impegna nell'attuazione dei seguenti adempimenti:

- 1. inoltrare le richieste di anticipazioni finanziarie e delle quote intermedie di finanziamento pervenute da BEI, previa verifica di coerenza con l'Accordo di Finanziamento sottoscritto, alle Amministrazioni centrali titolari di intervento PNRR (Ministero dell'Interno) ai fini del successivo trasferimento sul conto corrente infruttifero n. 25093, intestato "BEI - FONDO DI FONDI DL 152-21" delle anticipazioni finanziarie e successive quote intermedie riguardo all'Investimento di competenza;
- 2. effettuare le disposizioni di pagamento a favore della BEI a seguito dell'accertata disponibilità delle risorse finanziarie a seguito delle richieste inoltrate all'Ispettorato Generale PNRR (IGPNRR) da parte delle Amministrazioni centrali titolari (Ministero dell'Interno).

A seguito della verificata sussistenza dei presupposti per il pagamento, il Ministero dell'Interno provvede a dare comunicazione a BEI degli esiti.

Il MEF-Dipartimento del Tesoro trasmette la richiesta al Ministero dell'Interno, che invia la richiesta di erogazione all'Ispettorato Generale PNRR, corredata della relativa documentazione prevista dalla vigente normativa, a fronte delle richieste presentante dalla BEI per il tramite del Dipartimento del

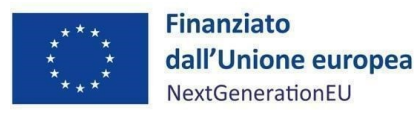

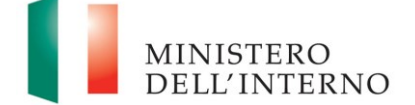

#### Tesoro.

Una volta rese disponibili le risorse al MEF-Dipartimento del Tesoro, questi effettua la disposizione di pagamento per il successivo trasferimento da parte di Banca d'Italia sul c/c di BEI. Di seguito si riporta il flusso informativo tra i soggetti coinvolti nell'attuazione dell'Investimento 2.2.b) per la richiesta del trasferimento delle risorse del Fondo dai conti correnti NGEU intestati all'Ispettorato Generale PNRR (IGPNRR) in favore del conto corrente intestato alla BEI (*cfr. par. 5*):

#### **Procedura di pagamento al Soggetto Attuatore**

Le procedure di trasferimento delle risorse al Soggetto Attuatore seguono le modalità specifiche indicate nel Protocollo e l'Amministrazione Centrale titolare della misura, quale Ministero dell'Interno, provvede alla verifica dei rendiconti ed all'erogazione delle quote intermedie sulla base di quanto stabilito dalla Circolare del MEF del 27 aprile 2023, n.19.

La fase di erogazione delle risorse è suddivisa come segue:

a) Anticipazione pari a 12,840 mln€, che è già stata erogata nel corso del 2022;

b) Una o più quote intermedie sulla base delle richieste presentate dal SA. Una quota intermedia pari ad euro 38.882.400,00 è stata già disposta per corrispondere alle esigenze di avanzamento del progetto. c) Saldo sulla base delle richieste presentate dal SA.

I pagamenti successivi all'anticipazione – quota intermedia e saldo – avverranno a condizione che il Soggetto Attuatore alimenti il sistema informativo denominato ReGiS (di cui all'art. 1, comma 1043 della L. 30 dicembre 2020, n. 178) secondo le indicazioni del presente Manuale e come indicato nel paragrafo Rendicontazione (*cfr. paragrafo 5*).

#### **Quote intermedie**

Dopo l'anticipazione, al fine del trasferimento al SA di quote successive di contribuzione, viene richiesta l'evidenza dell'assorbimento rilevante delle quote precedentemente contribuite nella Misura, attraverso (i) trasferimento ai SSA delle rispettive quote (o tranches successive), e/o (ii) erogazione delle stesse, in tutto o in parte ai SD. Tutta la documentazione prodotta dovrà essere caricata sul sistema ReGiS, come da indicazioni del par. 4.1.3 – sezione "Gestione Spese".

È prevista l'integrale alimentazione sul sistema ReGiS, da parte del SA, delle informazioni di cui al *paragrafo 4.1*, con contestuale pre-validazione dei dati di cui al *paragrafo 4.2*.

Per quanto attiene il quadro economico, si vedano le indicazioni di cui al *paragrafo 4.1.5*. Inoltre, occorre inserire nella sezione "pagamenti a costi reali" gli estremi di pagamento da parte

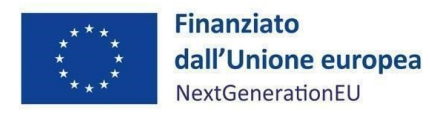

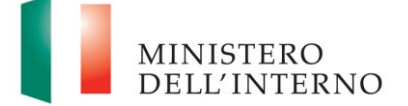

dell'intermediario finanziario nei confronti dell'impresa beneficiaria (c*fr. paragrafo 4.1.3*).

#### **Saldo**

Successivamente alla richiesta di anticipazione finanziaria e di quote intermedie, il SA effettua richiesta della quota a saldo con le stesse modalità con cui ha chiesto le quote intermedie.

## <span id="page-27-0"></span>**5. RENDICONTAZIONE**

In conformità con l'Accordo di Finanziamento tra BEI e MEF del 22 dicembre 2021, il Soggetto Attuatore potrà presentare apposite e periodiche domande di pagamento di ulteriore contribuzione nella Misura fino a concorrenza della sua piena dotazione, previo caricamento dei dati come da paragrafo 4.1 che precede e a valle della relativa rendicontazione. Tale attività dovrà essere registrata sul sistema informativo ReGiS.

#### <span id="page-27-1"></span>**5.1 Creazione del rendiconto**

Nella sezione **Rendicontazione di progetto – Soggetto Attuatore**, disponibile nel catalogo **Rendicontazione Spese** di ReGiS, il Soggetto Attuatore ha la possibilità di predisporre il rendiconto di progetto (cd. Domanda di rimborso) con cui viene richiesto il pagamento di nuova contribuzione (fino a concorrenza della dotazione della Misura), per un importo almeno pari alle spese sostenute; in fase di creazione del rendiconto dovrà essere caricata esclusivamente l'Allegato n. 3 ("*Check-list di autocontrollo sostanziale spese del Soggetto Attuatore*"), in quanto la restante documentazione giustificativa di spesa e/o di pagamento è stata già caricata nelle sezioni precedenti.

Di seguito gli step:

- 1. Nella pagina iniziale, cliccare su "Rendicontazione Spese";
- 2. Per creare un rendiconto di progetto cliccare su "Rendicontazione di progetto Soggetto Attuatore;
- 3. Cliccare sul comando "Crea rendiconto" (in basso a destra) e cercare il CUP di riferimento;
- 4. Selezionare il progetto di riferimento;
- 5. Selezionare tutti i pagamenti da includere nel rendiconto di spesa (Domanda di rimborso) da presentare al Ministero dell'Interno in qualità di Amministrazione titolare della Misura;
- 6. A seguito della creazione del rendiconto il Soggetto Attuatore dovrà attestare (a mezzo di specifico flag del sistema informativo) lo svolgimento delle verifiche di propria competenza, allegando per ciascun flag la documentazione del controllo svolto;

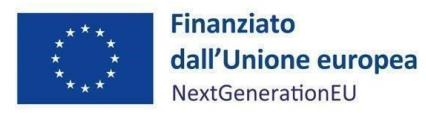

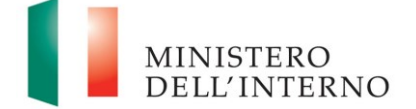

- 7. Al termine di queste operazioni sarà necessario scaricare l'Attestazione delle verifiche effettuate relative al rendiconto di progetto, che dovrà essere firmata extra sistema e ricaricata tramite la funzione "Carica allegato" selezionando dal pop-up di scelta del "Tipo documento" l'opzione "Attestazione Rendiconto";
- 8. A seguito di caricamento dell'Attestazione firmata dal responsabile del SA delle verifiche effettuate il rendiconto passerà in fase di verifica da parte del Ministero dell'Interno.

Per il dettaglio analitico dei singoli step operativi si rimanda al Manuale Utente denominato "*ReGiS\_Manuale Rendicontazione.pdf*" (o successive), disponibile nella sezione "Documenti Utente" di cui al catalogo "Utilità" dell'applicativo ReGiS.

# <span id="page-28-0"></span>**6. VERIFICHE DEL SOGGETTO ATTUATORE**

Il rendiconto delle spese sostenute a valere sulla Misura) deve essere corredato dall'attestazione dell'avvenuto svolgimento di alcune verifiche. A valle dei controlli svolti, il SA procede a caricare a sistema, sulla base dei dati e delle informazioni ricevute dal SSA, la documentazione a comprova dell'avvenuta verifica, selezionando la tipologia pertinente dell'allegato che si andrà a caricare (*check-list* di verifica; attestazione; altra documentazione a supporto).

Il SA effettua verifiche sui SSA e non sui SD. I passaggi di verifica sui SD sono a cura dei SSA. Le verifiche del SA sui SSA, e di questi ultimi sui SD, si svolgono secondo gli accordi operativi e nei limiti dell'Accordo di Finanziamento tra BEI e MEF del 21 dicembre 2021.

Le verifiche sono elencate all'interno del sistema ReGiS nella tile "Rendiconto di progetto – Soggetto Attuatore" e sono le seguenti:

- 1. verifica della regolarità amministrativo-contabile;
- 2. verifica sulla corretta individuazione del titolare effettivo;
- 3. verifica sull'assenza di conflitto di interessi;
- 4. verifica sull'assenza del doppio finanziamento;
- 5. verifica del rispetto delle condizionalità previste nella CID e negli *Operational Arrangements*;
- 6. verifica del rispetto degli ulteriori requisiti PNRR connessi alla misura a cui è associato il progetto;
- 7. verifica del rispetto del principio del DNSH;
- 8. verifica del rispetto dei principi trasversali del PNRR.
- Il Soggetto attuatore attesta, attraverso la sottoscrizione del Rendiconto di progetto, l'effettuazione

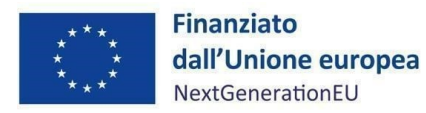

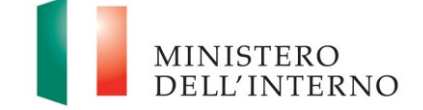

delle verifiche anche sulla base di quanto svolto da parte dei SSA. Per tutti questi punti di controllo il SA allega l'"*Attestazione di avvenuto caricamento documentale*" (Allegato n. 7) datata e sottoscritta, mediante la quale attesta lo svolgimento dei controlli di competenza e l'avvenuto caricamento della documentazione probatoria nelle apposite sezioni del sistema informativo ReGiS.

Per quanto riguarda la verifica dell'assenza del doppio finanziamento, la piattaforma *OpenCup*  rappresenta uno strumento di supporto ai controlli di competenza dei Soggetti Sub-Attuatori utili a riscontrare la presenza di progettualità simili o analoghe in capo al medesimo operatore economico. Inoltre, per la verifica del principio del DNSH il Soggetto Attuatore, sulla base delle informazioni ricevute dei Soggetti Sub-Attuatori procederà a *flaggare* il rispettivo punto di controllo.

È compito del SA verificare il corretto adempimento e rispetto degli **obblighi trasversali** previsti dal PNRR come specificati nei singoli Accordi Operativi:

- 1. Localizzazione geografica:
	- a) almeno il 40% delle risorse disponibili del Fondo Tematico PUI è riservato a progetti e/o investimenti localizzati nel territorio del mezzogiorno d'Italia (Calabria, Campania, Puglia, Sardegna e Sicilia) in linea con le priorità trasversali di coesione previste nel PNRR.

Il SA monitora l'allineamento ai detti obblighi e criteri attraverso la documentazione e la reportistica ricevuta dai SSA e procede a caricare in ReGiS un report contenente i dati relativi a ciascun obbligo e criterio compilato secondo i dati ricevuti da ciascun intermediario.

#### **Focus DNSH**

Si precisa che la BEI, in quanto non responsabile della selezione delle imprese destinatarie, ai fini del rispetto del principio DNSH, ha il solo obbligo di richiedere al Soggetto Sub-attuatore che richiami espressamente negli accordi operativi con in soggetti destinatari selezionati il rispetto del principio DNSH, esplicitando le attività escluse dall'ammissione a finanziamento.

Per i progetti dell'Investimento 2.2.b) *Piani Urbani Integrati (Fondo dei Fondi BEI)*, pertanto ai fini dell'assolvimento del principio DNSH – *Do No Significant Harm*, il Soggetto Sub- Attuatore procede alla compilazione delle *check-list* di verifica e controllo pertinenti per la misura di riferimento, allegate alla "*Guida Operativa per il rispetto di non arrecare danno significativo all'ambiente (c.d. DNSH)*" dell'Unità di Missione NG EU del MEF (versione ottobre 2022), diramate attraverso la circolare n. 33 del 13 ottobre 2022 e disponibili al seguente link:

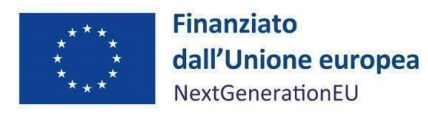

Corporate Use

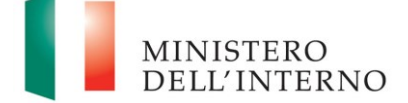

*Misura M5C2I2.2b) – L inee guida per il Soggetto attuatore*

#### [https://www.rgs.mef.gov.it/VERSIONE-I/circolari/2022/circolare\\_n\\_33\\_2022/.](https://www.rgs.mef.gov.it/VERSIONE-I/circolari/2022/circolare_n_33_2022/)

Si specifica che nella compilazione delle *check-list* in questione, dovranno essere alimentate quelle relative al "Regime 1" e al "Regime 2". In particolare, il Soggetto Sub-Attuatore compila la sezione e*x ante* per la verifica del rispetto del principio DNSH al momento dell'istruttoria effettuata dall'Intermediario Finanziario. Le *check-list*in questione devono essere datate e firmate dalreferente individuato dal Soggetto Sub- Attuatore.

Una sintesi delle informazioni operative e normative che identificano i requisiti tassonomici, ossia i vincoli del DNSH, è fornita dalle Schede Tecniche. Nelle stesse, vengono raccolte e fornite informazioni sui riferimenti normativi e i vincoli che devono essere considerati per documentare il rispetto di tali requisiti sulle singole attività trattate dal PNRR.

Per le questioni di carattere generale e per gli approfondimenti relativi al principio DNSH si rinvia all'apposita sezione sul portale "ItaliaDomani", disponibile al link [https://italiadomani.gov.it/it/Interventi/dnsh.html,](https://eur02.safelinks.protection.outlook.com/?url=https%3A%2F%2Fitaliadomani.gov.it%2Fit%2FInterventi%2Fdnsh.html&data=05%7C01%7Cannarita.ippoliti.eut%40mef.gov.it%7Cae06b42e09ba4ba9e92f08da9ca11307%7Ca7cc9c7eb24743fdac8a83d8fe99ac09%7C0%7C0%7C637994512864824549%7CUnknown%7CTWFpbGZsb3d8eyJWIjoiMC4wLjAwMDAiLCJQIjoiV2luMzIiLCJBTiI6Ik1haWwiLCJXVCI6Mn0%3D%7C3000%7C%7C%7C&sdata=%2FK8%2B9W%2BCCfN6IGCT0vsKyZ7HzQ1%2BapIFIcbnPgUv2No%3D&reserved=0) dove è consultabile anche una sezione FAQ.

Inoltre, nella sezione "Interventi/il principio DNSH" sono disponibili due nuove check-list per gli interventi riguardanti la costruzione di nuovi edifici o ristrutturazioni e riqualificazioni di edifici residenziali e non residenziali (di cui Scheda Tecnica 2 pertinente per la misura in oggetto) che prevedano l'esclusione delle caldaie a gas, per gli approfondimenti si può consultare l'apposita sezione sul portale "ItaliaDomani, disponibile al seguente *link*  [https://www.italiadomani.gov.it/content/sogei-ng/it/it/news/pnrr--pubblicate-nuove-check-list](https://www.italiadomani.gov.it/content/sogei-ng/it/it/news/pnrr--pubblicate-nuove-checklist-dnsh.html)[dnsh.html.](https://www.italiadomani.gov.it/content/sogei-ng/it/it/news/pnrr--pubblicate-nuove-checklist-dnsh.html)

# <span id="page-30-0"></span>**7. INIZIATIVE ANTIFRODE**

Il Soggetto Attuatore e i Soggetti Sub-Attuatori si conformano alla Strategia Antifrode per l'attuazione degli interventi del Piano Nazionale di Ripresa e Resilienza, alla Circolare RGS n. 30 dell'11 agosto 2022, "Linee Guida per lo svolgimento delle attività di controllo e rendicontazione delle Misure PNRR di competenza delle Amministrazioni centrali e dei Soggetti Attuatori", alla Circolare n. 16 del 14 aprile 2023 e alla Circolare n. 19 del 27 aprile 2023. Soggetto attuatore è tenuto ad adottare specifiche iniziative al fine di prevenire fenomeni di frode. Tali Linee Guida prevedono, nell'ambito delle diverse fasi attuative delle Misure PNRR, la redazione di specifiche attestazioni a comprova dell'avvenuto svolgimento dei controlli di competenza dei soggetti attuatori, in particolare l'attestazione delle verifiche effettuate sui Rendiconti di progetto.

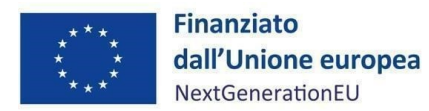

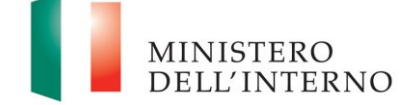

Per lo svolgimento dei controlli oggetto delle attestazioni sopra citate e, in particolare, di quelli connessi alla ricerca delle "titolarità effettive", nonché dei potenziali casi di "conflitto di interessi" e "doppio finanziamento", le Linee Guida rimandano alla disponibilità sul Sistema Informativo ReGiS di piattaforme informatiche/banche dati ad hoc preposte: ARACHNE 3, PIAF-IT 4 e ORBIS 5.

A tal proposito, inoltre, si rappresenta che le predette Linee Guida,integrate dalla Circolare MEF-RGS n. 27 del 15 settembre 2023 con la quale, tra l'altro, si è provveduto all'adozione della nuova Appendice Tematica, "*Rilevazione delle titolarità effettive ex art. 22 par. 2, lett. d), Reg. (UE) 2021/241 e comunicazione alla UIF di operazioni sospette da parte della Pubblica Amministrazione ex art. 10, d.lgs. 231/2007"*, sono state ulteriormente integrate per mezzo della Circolare MEF-RGS n. 13 del 28 marzo 2024, con la quale, tra l'altro, sono state adottate le nuove Appendici tematiche *"La prevenzione e il controllo del conflitto di interessi ex art. 22 Reg. (UE) 2021/241"*e *"La duplicazione dei finanziamenti ex art. 22 par. 2 lett. c) Reg. (UE) 2021/241"*.

Nello specifico, in sede di rendicontazione, per ciascun rendiconto di progetto, con riferimento alle verifiche in tema di doppio finanziamento e di conflitto di interessi, è possibile prendere come riferimento la documentazione allegata alla Circolare del 28 marzo 2024, n. 13 e ai relativi Annessi tematici: "La duplicazione dei finanziamenti ex art. 22 par. 2 lett. c) Reg. (UE) 2021/241" e "La prevenzione e il controllo del conflitto di interessi ex art. 22 Reg. (UE) 2021/241".

I controlli attesi per le attività di verifica in capo alla BEI e ai soggetti intermediari, per le attività di rispettiva competenza, possono pertanto essere formalizzati negli strumenti di controllo proposti in allegato alle Appendici tematiche sopra richiamate.

Nel dettaglio, con riferimento alla verifica sull'assenza di doppio finanziamento è possibile utilizzare il Template per la "Dichiarazione assenza della duplicazione dei finanziamenti – rendicontazione di progetto" (Allegato 4DF) e per quanto riguarda la verifica per l'assenza di conflitto di interessi, lo strumento di controllo di cui alla "Check list conflitto di interessi procedura di gara" (Allegato 3COI), che potrà essere riadattato alla specifica operatività del Fondo Tematico.

In merito agli altri sistemi informativi testé citati, invece, si evidenzia che la banca dati ORBIS (che alimenta, tra l'altro, il sistema ARACHNE) contiene informazioni dettagliate e confrontabili di oltre 200 milioni di aziende e società di tutto il mondo (informazioni finanziarie, azionariato e partecipazioni, anagrafica completa: ragione sociale, indirizzo, anno di costituzione, ecc.). I dati ORBIS sono raccolti da informazioni pubblicamente disponibili quali le relazioni annuali ufficiali o i bilanci presentati agli organismi di regolamentazione.

La piattaforma antifrode ARACHNE è lo Strumento informatico integrato per la valutazione del

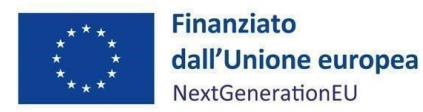

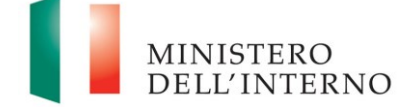

rischio di frode sviluppato dalla Commissione Europea.

PIAF-IT è la piattaforma Integrata Anti-Frode realizzata dalla Ragioneria Generale dello Stato in collaborazione con il Comitato nazionale Lotta Antifrode della PCM (COLAF - AFCOS italiano) e cofinanziata dalla Commissione Europea (Ufficio europeo Lotta Antifrode - OLAF) con risorse del programma comunitario "Hercule III".

In particolare, in attuazione della Circolare n. 16 del 14 aprile 2023, il Soggetto Sub-Attuatore, chiamato a svolgere verifiche in tema di assenza di "conflitto di interessi" e "doppio finanziamento", può formalizzare al Dipartimento per gli affari interni e territoriali (DAIT) apposita richiesta di verifica sui SD coinvolti.

## <span id="page-32-0"></span>**8. OBBLIGO DI CONSERVAZIONE DEI DOCUMENTI**

Il Soggetto Attuatore e i Soggetti Sub-Attuatori conservano la documentazione in proprio possesso, per quanto di competenza di ciascuno, in fascicoli cartacei o informatici per assicurare la completa tracciabilità delle operazioni, nel rispetto di quanto previsto all'art. 9, punto 4, del decreto legge 77/2021, convertito con legge n. 108/2021 e per i cinque anni successivi al pagamento del saldo o, in mancanza di tale pagamento, per i cinque anni successivi alla transazione, conformemente a quanto stabilito all'articolo 132 del Regolamento finanziario (UE, Euratom) 2018/1046 del Parlamento e del Consiglio. Tale periodo è di tre anni se il finanziamento è di importo pari o inferiore a 60 mila euro. Tutta la documentazione archiviata dovrà, nelle diverse fasi di verifica e controllo, essere prontamente messa a disposizione su richiesta dell'Unità di Missione, dell'Ispettorato Generale per il PNRR (IGPNRR), dell'Unità di Audit, delle competenti Autorità giudiziarie nazionali e della Commissione europea, dell'OLAF, della Corte dei conti europea (ECA), della Procura europea (EPPO). I fascicoli di progetto possono essere archiviati seguendo una struttura base che si articola sistematicamente in n. 4 cartelle principali:

- 1. Documentazione di progetto (Accordo sottoscritto, CUP, eventuali modifiche al progetto);
- 2. Documentazione amministrativo-contabile riferita alle singole procedure attuate dal Soggetto Attuatore, suddivisa in due sottocartelle: procedura e spese;
- 3. Verifiche (*Check-list*, Attestazioni comprovanti il raggiungimento dei *target* associati all'intervento, ecc.);
- 4. Comunicazioni e scambio di informazioni con il Ministero dell'Interno, che dovranno avvenire per posta elettronica istituzionale e/o poste elettronica certificata, ai sensi del D.lgs.
	- n. 82/2005, attraverso le caselle di posta: [unitadimissione.pnrr@interno.it](mailto:unitadimissione.pnrr@interno.it) e

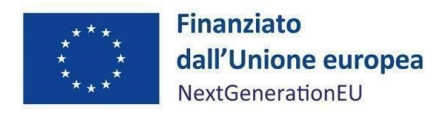

Corporate Use

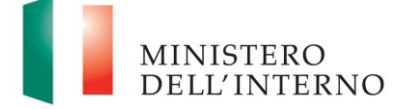

*Misura M5C2I2.2b) – L inee guida per il Soggetto attuatore*

[pui.bei.fl@interno.it.](mailto:pui.bei.fl@interno.it)

# <span id="page-33-0"></span>**9. OBBLIGO DI INFORMAZIONE, COMUNICAZIONE E PUBBLICITÀ**

I provvedimenti attuativi degli interventi devono contenere indicazioni operative circa il rispetto degli obblighi in materia di Informazione, comunicazione e pubblicità previsti dall'art. 34 del Regolamento (UE) 2021/241.

È necessario garantire che i destinatari finali del finanziamento in ambito PNRR assicurino la visibilità del finanziamento dell'Unione per mezzo dell'emblema dell'UE e della dicitura "*Finanziato dall'Unione europea – NextGenerationEU*" in tutte le attività di comunicazione a livello di progetto.

Inoltre, quando viene mostrato in associazione con un altro logo, l'emblema dell'Unione europea deve essere mostrato almeno con lo stesso risalto e visibilità degli altri loghi. L'emblema deve rimanere distinto e separato e non può essere modificato con l'aggiunta di altri segni visivi, marchi o testi. Oltre all'emblema, nessun'altra identità visiva o logo può essere utilizzata per evidenziare il sostegno dell'UE<sup>11</sup>.

Infine, se necessario, in base alla tipologia ed al contenuto del documento, nonché al mezzo di diffusione dell'informazione, è opportuno aggiungere il seguente disclaimer: "*I punti di vista e le opinioni espresse sono tuttavia solo quelli degli autori e non riflettono necessariamente quelli dell'Unione europea o della Commissione europea. Né l'Unione europea né la Commissione europea possono essere ritenute responsabili per essi*".

# <span id="page-33-1"></span>**10.ALLEGATI**

 $\ddot{\phantom{a}}$ 

- **Allegato 1** *"Check-list di verifica formale della procedura di valutazione delle istanze"*;
- **Allegato 2** "*Attestazione di assorbimento di risorse del Fondo Tematico*";
- **Allegato 3** "*Check-list di autocontrollo sostanziale spesa del Soggetto Attuatore*";
- **Allegato 4** *"Attestazione del rispetto del principio DNSH ("do no significant harm")";*
- **Allegato 5** *"Attestazione del rispetto dei principi trasversali del PNRR"*;
- **Allegato 6** "*Report\_M5C2I2.2. b) Fondo dei Fondi BEI"* nella Sezione "Indicatori";
- **Allegato 7** *"Attestazione di avvenuto caricamento documentale".*

<sup>11</sup> Es. di emblema UE in associazione ad altri loghi/marchi

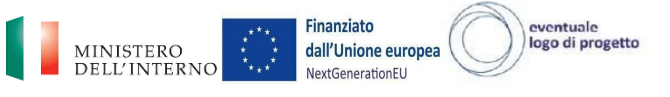

Per il download sito web UE: https://ec.europa.eu/regional\_policy/it/information/logos\_downloadcenter